# **Simulacijska analiza željezničkog prometa na pruzi M103 Dugo Selo-Novska u programskom paketu Open Track**

**Ontl, Luka**

# **Master's thesis / Diplomski rad**

**2021**

*Degree Grantor / Ustanova koja je dodijelila akademski / stručni stupanj:* **University of Zagreb, Faculty of Transport and Traffic Sciences / Sveučilište u Zagrebu, Fakultet prometnih znanosti**

*Permanent link / Trajna poveznica:* <https://urn.nsk.hr/urn:nbn:hr:119:395928>

*Rights / Prava:* [In copyright](http://rightsstatements.org/vocab/InC/1.0/) / [Zaštićeno autorskim pravom.](http://rightsstatements.org/vocab/InC/1.0/)

*Download date / Datum preuzimanja:* **2024-07-17**

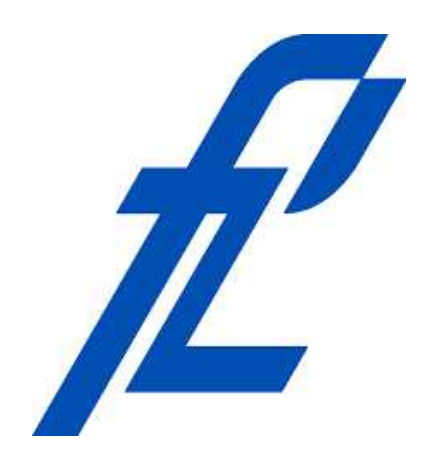

*Repository / Repozitorij:*

[Faculty of Transport and Traffic Sciences -](https://repozitorij.fpz.unizg.hr) [Institutional Repository](https://repozitorij.fpz.unizg.hr)

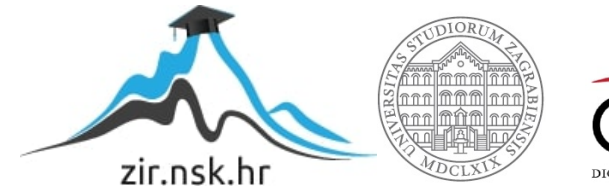

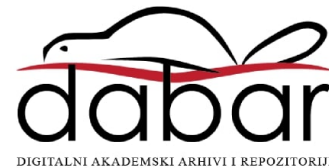

SVEUČILIŠTE U ZAGREBU FAKULTET PROMETNIH ZNANOSTI

LUKA ONTL

# SIMULACIJSKA ANALIZA ŽELJEZNIČKOG PROMETA NA PRUZI M103 DUGO SELO-NOVSKA U PROGRAMSKOM PAKETU OPENTRACK

DIPLOMSKI RAD

Zagreb, 2021.

# SVEUČILIŠTE U ZAGREBU **FAKULTET PROMETNIH ZNANOSTI** POVJERENSTVO ZA DIPLOMSKI ISPIT

Zagreb, 24. lipnja 2021.

# DIPLOMSKI ZADATAK br. 6184

Pristupnik: Luka Ontl (0135246628) Studij: Promet Željeznički promet Smjer:

#### Zadatak: Simulacijska analiza željezničkog prometa na pruzi M103 Dugo Selo-Novska u programskom paketu Open Track

Opis zadatka:

Pruga M103 je uvijek predstavljala usko grlo u željezničkom prijevozu Republike Hrvatske. Rješenje navedenog problema upravitelj infrastrukture vidi kroz modernizaciju postojećeg kolosijeka između Novoselca i Novske te izgradnju nove dvokolosiječne pruge od Dugog Sela do Novske. U ovom radu će se izraditi model postojećeg stanja pruge te stanja nakon modernizacije i izgradnje drugog kolosijeka. Navedeno će poslužiti za izračun operativnih parametara željezničkog prometa te provođenje usporedne analize.

Mentor:

Predsjednik povjerenstva za diplomski ispit:

doc. dr. sc. Marjana Petrović

SVEUČILIŠTE U ZAGREBU FAKULTET PROMETNIH ZNANOSTI

DIPLOMSKI RAD

# SIMULACIJSKA ANALIZA ŽELJEZNIČKOG PROMETA NA PRUZI M103 DUGO SELO – NOVSKA U PROGRAMSKOM PAKETU OPENTRACK

# SIMULATION ANALYSIS OF RAILWAY TRAFFIC ON M103 LINE DUGO SELO – NOVSKA USING SOFTWARE PACKAGE **OPENTRACK**

Mentor: doc.dr.sc. Marjana Petrović

Student: Luka Ontl, bacc. ing. traff.

Zagreb, srpanj, 2021.

# **SAŽETAK:**

U radu je provedena simulacijska analiza željezničkog prometa na pruzi M103 Dugo Selo – Novska. Nakon napravljenog simulacijskog modela postojećeg stanja moguće je izračunati iskorištenje kapaciteta pruge po UIC metodi 406, te izračunati propusnu moć pruge (metoda 405). Navedeno je izračunato i za pružnu dionicu nakon modernizacije i izgradnje dodatnog kolosijeka. Povećanjem maksimalne brzine na pruzi, kolodvor Ivanić Grad moguće je uvesti u prigradski promet grada Zagreba, stoga je implementiran novi taktni vozni red. Izradom simulacijskog modela novog stanja pruge, moguće je napraviti usporednu analizu starog i novog stanja. Usporedna analiza se sastoji od vremena putovanja, komercijalne brzine i potrošnje energije.

KLJUČNE RIJEČI: OpenTrack, iskorištenje kapaciteta, propusna moć, taktni vozni red, komercijalna brzina, vrijeme vožnje, komparativna analiza, potrošnja energije.

#### **SUMMARY:**

The simulation analysis of railway traffic on line M103 Dugo Selo – Novska has been conducted in this thesis. After the initial state of the railway was modelled, it was possible to calculate capacity usage using UIC method 406 and headway time using method 405. The calculation was also made for railway line after modernisation and construction additional track. Increasing the maximum track speed, Ivanić Grad station was able to join the commuter traffic network in Zagreb. For that to happen, it was necessary to implement a cyclic timetable. After the new and improved state of railway infrastructure was modelled it was possible to create a comparative analysis of the two states of infrastructure. A comparative analysis was conducted using travel time, operative speed and energy usage.

KEY WORDS: OpenTrack, capacity usage, headway time, cyclic timetable, operative speed, travel time, comparative analysis, energy usage.

# SADRŽAJ

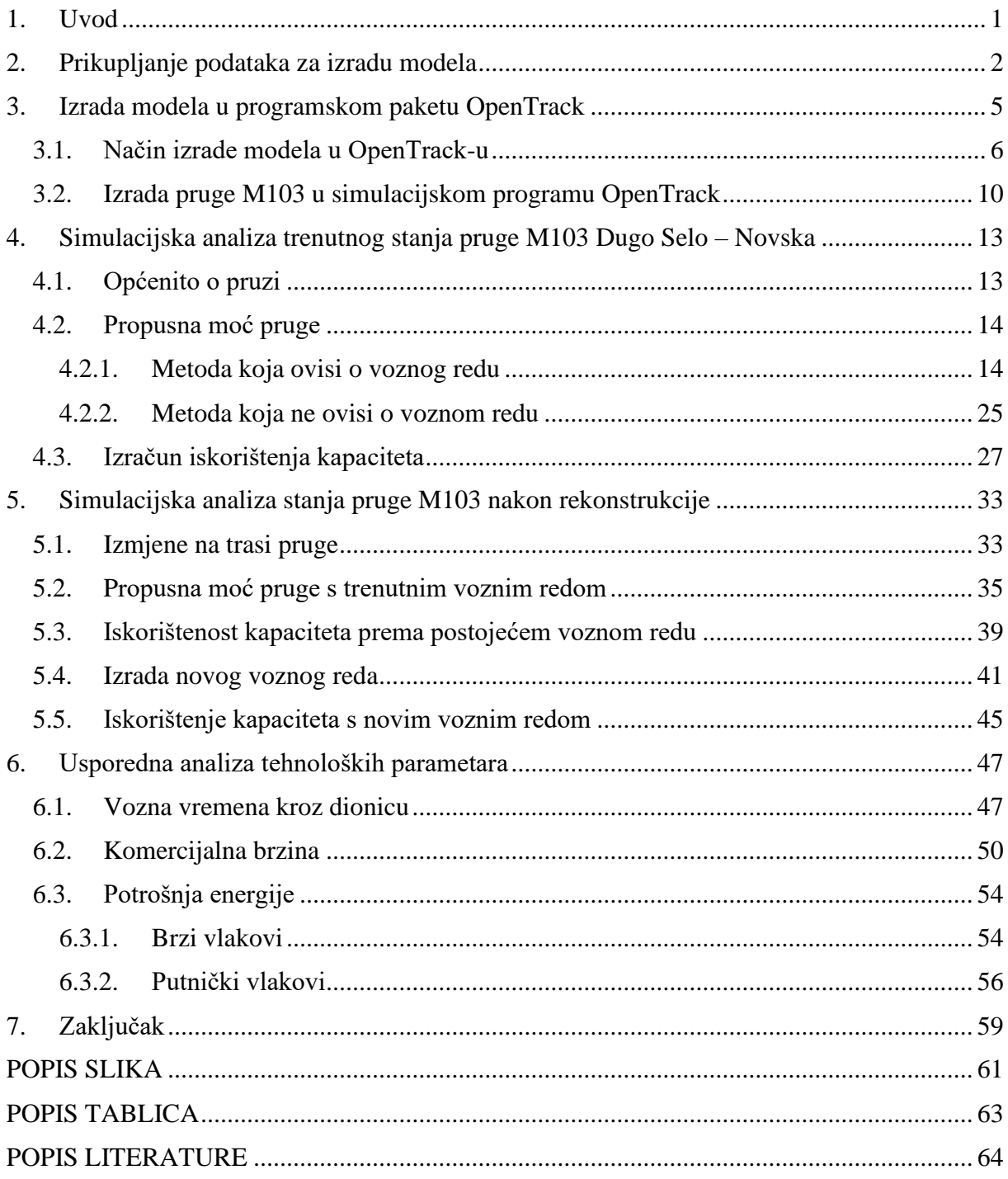

# <span id="page-6-0"></span>1. Uvod

Pruga M103 oduvijek je bila usko grlo u željezničkom prometu Republike Hrvatske. Glavni razlog zašto je to tako jest činjenica da se radi o jednokolosiječnoj pruzi koja se nalazi između M102 i M104 koje su dvokolosiječne. Zahvaljujući hrvatskom članstvu u Europskoj Uniji, tvrtka HŽ Infrastruktura d.o.o. može povući novčana sredstva za projekte čiji je cilj unaprijediti stanje na postojećim prugama te izgradnja novih. Jedan od takvih projekta jest projekt unaprjeđenja, obnove i izgradnje drugog kolosijeka te izgradnja nove dvokolosiječne pruge na dionicama željezničke pruge Dugo Selo – Novska.

Pomoću prikupljenih i dobivenih podataka moguće je izraditi precizan simulacijski model postojećeg stanja. Koristeći daljnje prikupljene podatke, u izrađeni simulacijski model moguće je unijeti precizne podatke o vučnim vozilima i dopuštenim maksimalnim brzinama.

U drugom poglavlju ovog istraživanja opisat će se metodologija prikupljanja podataka potrebnih za provedbu simulacijske analize. Navest će se koji se podaci gdje koriste te čemu on služe.

Treće poglavlja objašnjava način rada programskog paketa OpenTrack. Osim načina rada programskog paketa u ovom poglavlju se prikazuje izrada modela postojećeg stanja navedene pružne dionice te stanja nakon modernizacije i izgradnje drugog kolosijeka.

Četvrto poglavlje je jedno od važnih poglavlja u ovom radu. U ovom poglavlju predstavlja se završeni model postojećeg stanja te je izračunata propusna moć pruge prema UIC 405 metodi te iskorištenje kapaciteta po UIC 406 metodi.

Peto poglavlje je također jedno od važnijih poglavlja jer ono predstavlja stanje infrastrukture nakon rekonstrukcije postojećeg i izgradnje drugog kolosijeka. U petom poglavlju izračunata je propusna moć pruge i iskorištenje kapaciteta. Izračun iskorištenja kapaciteta je napravljen s trenutnim i s novim predviđenim voznim redom.

U šestom poglavlju obavlja se usporedna analiza dobivenih parametara iz četvrtog i petog poglavlja te se ide prema zaključnim razmatranjima. Parametri koji će biti uspoređeni su potrošnja energije za određene vrste vlakova, komercijalna brzina, propusna moć i iskorištenje kapaciteta.

# <span id="page-7-0"></span>2. Prikupljanje podataka za izradu modela

Prvi važan dio izrade simulacijskog modela je prikupljanje ulaznih podataka. Kvalitetni ulazni podaci označavaju početak izrade simulacijskog modela. Postoje dvije glavne vrste podataka, primarni i sekundarni podaci. Primarni podaci su podaci koji su tek skupljeni i nisu nigdje objavljeni. Oni su sirovi, neobrađeni podaci koji oslikavaju originalne stavove i mišljenja.<sup>1</sup> Vrsta podataka koji se prikupljaju za ovu simulacijsku analizu spadaju pod sekundarne podatke. Sekundarni podaci spadaju pod podatke koji su već i oplemenjeni. Slika 1. zornije prikazuje različite vrste izvora sekundarnih podataka.

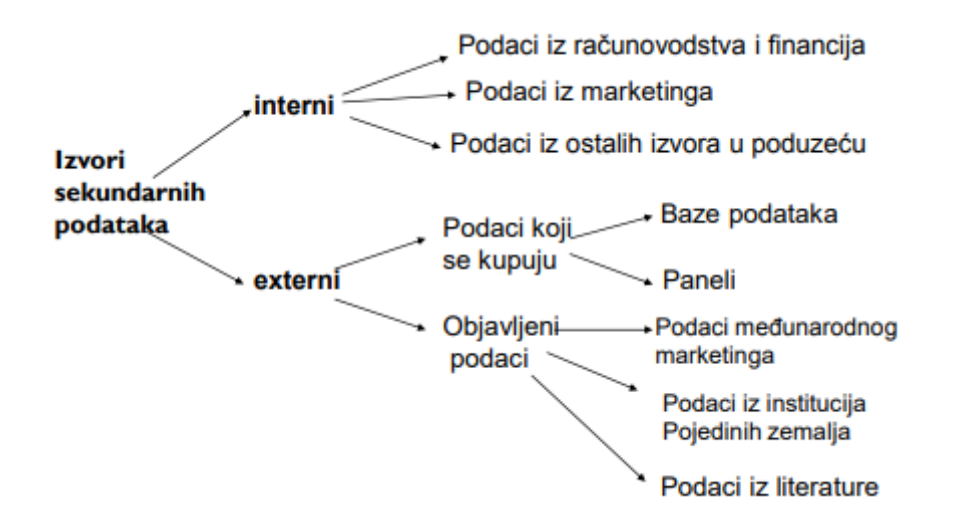

<span id="page-7-1"></span>*Slika 1:Prikaz izvora sekundarnih podataka Izvor: Abramović, B.: Gospodarenje u željezničkom sustavu, autorizirana predavanja, Fakultet prometnih znanosti, Zagreb, 2020.*

Izvješće o mreži je dokument kojim se detaljno određuju opća pravila, rokovi, postupci i kriteriji za određivanje naknada i dodjelu kapaciteta, te uključuje sve druge informacije koje su potrebne kako bi se omogućilo podnošenje zahtjeva za dodjelu infrastrukturnih kapaciteta<sup>2</sup>. Upravitelj infrastrukture, u ovom slučaju je to tvrtka HŽ infrastruktura d.o.o., je dužan objaviti ažuriran dokument svake godine. Glavni podaci za izradu modela su kilometarski položaji stajališta i kolodvora te dozvoljena brzina vožnje na pojedinim dionicama. Drugi objavljeni podaci se nalaze u zakonu o željeznici i raznim objavljenim pravilnicima.

<sup>&</sup>lt;sup>1</sup> Pfeifer S, Alpeza M. Business Intelligence. Sveučilište Josipa Jurja Strossmayera. Ekonomski fakultet u Osijeku. Osijek; 2011.

<sup>2</sup> Narodne novine (2019.). Zakon o željeznici. Zagreb; NN 32/2019.

Svi ostali prikupljeni podaci spadaju pod interne izvore. Uzdužni profil pruge je podatak iz kojeg se temelji izrada simulacijskog modela i stoga je on najvažniji sekundarni podatak. Podatak poput knjižice voznog reda je iznimno važan jer on daje informacije o sastavu vlaka koji se kreće trasom. Knjižica voznog reda je skup voznih redova vlakova u kojoj su definirani parametri za vožnju svakog pojedinog vlaka. <sup>3</sup> Primjer knjižice voznog reda prikazan je na slici 2. Iz slike se vidi maksimalna dozvoljena brzina kretanja vučnog vozila između određenih kilometarskih položaja i maksimalna dozvoljena brzina kretanja preko skretnica u pojedinom kolodvoru. Osim prikaza maksimalne brzine, knjižica voznog reda sadrži podatke o sastavu vlaka, odnosno njegovu masu, vrsti vučnog vozila, postotak kočenja, redovnost vlaka te da li strojovođa ima pomoćnika.

| HŽ PP       |                                                                                          | 18         |                  |                              |         |                |                   |
|-------------|------------------------------------------------------------------------------------------|------------|------------------|------------------------------|---------|----------------|-------------------|
| R           | DOBOVA-ZAGREB GL. KOL.-ŠID<br>p=143% SW:1 142<br>R do 9./10.l., 19./20.VI. do 12./13.IX. | $Q = 250t$ |                  |                              | SV      |                |                   |
|             |                                                                                          |            | <b>BRZINA</b>    |                              |         | <b>VRIJEME</b> |                   |
|             | <b>SLUŽBENA</b>                                                                          |            | <b>PREKO</b>     |                              |         |                |                   |
|             |                                                                                          |            | <b>SKRETNICA</b> |                              |         |                |                   |
| KM. POLOŽAJ | <b>MJESTA</b>                                                                            | RED.       | OGR.             | <b>NAJVEĆA<br/>DOPUŠTENA</b> | DOLASKA | ODLASKA        | <b>SASTAJANJA</b> |
| 1           | 2                                                                                        | з          | 4                | 5                            | 6       | 7              | 8                 |
| 453.3       | <b>DOBOVA</b>                                                                            | 411        |                  | 30                           |         | 23.04          |                   |
|             | <b>RD A-63; AS</b>                                                                       |            |                  |                              |         |                |                   |
|             | km 452+600                                                                               |            |                  | 100                          |         |                |                   |
|             | km 451+200 dg                                                                            |            |                  | 95                           |         | 23.07          |                   |
|             | km 451+150                                                                               |            |                  | 120                          |         |                |                   |
|             | $km 446 + 410$                                                                           |            |                  | 55                           |         |                |                   |
| 446.1       | <b>SAVSKI MAROF</b>                                                                      |            | 40               |                              |         | 23.11          |                   |
|             | km 445+147                                                                               |            |                  | 120                          |         |                |                   |
|             | km 440+750                                                                               |            |                  | 55                           |         |                |                   |
| 439.6       | <b>ZAPREŠIĆ</b>                                                                          |            | 40               |                              |         | 23.17          |                   |
|             | $km$ 438+751                                                                             |            |                  | 60                           |         |                |                   |
|             | 434.0 PODSUSED TVOR.                                                                     |            | 20               |                              |         | 23.23          |                   |
| 426.6       | ZAGREB ZAP. KOL.                                                                         |            | 35               |                              |         | 23.30          |                   |
|             | km 425+385                                                                               |            |                  | 50                           |         |                |                   |
| 424.4       | <b>ZAGREB GL. KOL.</b>                                                                   |            | 30               |                              | 23.33   | 23.41          |                   |
|             | km 427+554                                                                               |            |                  | 80                           |         |                |                   |
| 429.2       | <b>ZAGREB BORONGAJ</b>                                                                   |            | 50               | 140                          |         | 23.46          |                   |
|             | km 433+070                                                                               |            |                  | 60                           |         |                |                   |
| 435.0       | <b>SESVETE</b>                                                                           |            | 30               |                              |         | 23.51          |                   |
|             | <b>RD A-62</b>                                                                           |            |                  |                              |         |                |                   |
|             | km 435+755                                                                               |            |                  | 4.40                         |         |                |                   |

*Slika 2: Isječak iz knjižice voznog reda Izvor: Knjižica voznog reda za vozni red 2020./21.*

<span id="page-8-0"></span><sup>3</sup> Narodne novine (2017.). Pravilnik o voznom redu u željezničkom prometu. Zagreb; NN 98/2017

Podaci iz poslovnih redova kolodvora služe za precizniju izradu modela koji se koristi u simulaciji. Poslovni red kolodvora je temeljni dokument u kojemu su opisani tehnički kapaciteti, propisana organizacija rada i zadaća pojedinog kolodvora u provedbi tehnološkog procesa rada. <sup>4</sup> Podaci o vučnim vozilima služe kako bi se preciznije izradio model koji predstavlja lokomotive i ostala vučna vozila. Još jedan važniji podatak je vučna značajka vučnog vozila. Vučna značajka ili vučni pasoš, predstavlja granične mogućnosti određenog vučnog vozila i prikazuje se grafički u dijagramu kao ovisnost vučne sile o brzini vožnje.<sup>5</sup> Primjer izgleda vučne značajke prikazan je na slici 3.

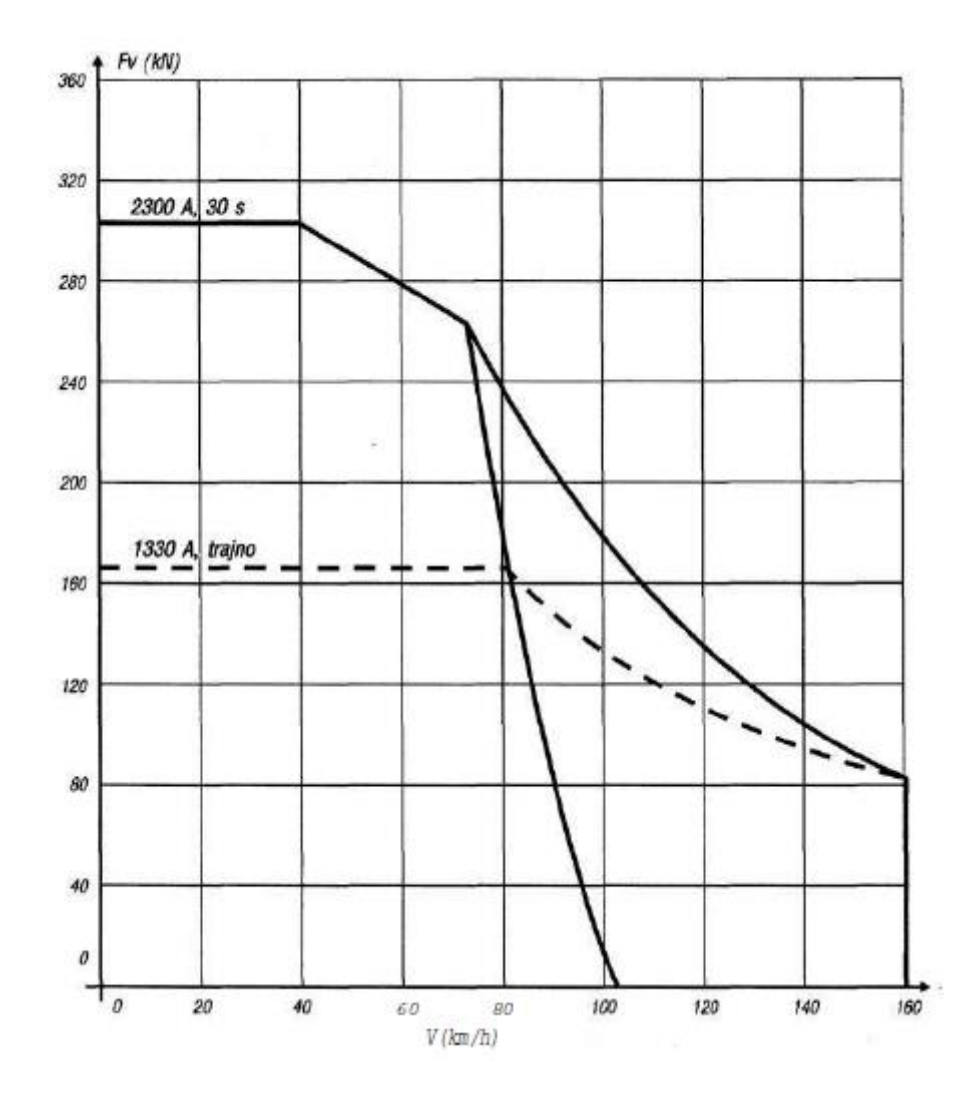

<span id="page-9-0"></span>*Slika 3: Izgled vučne značajke Izvor: Švaljek I, Kožulj T, Bošnjak M. Tehničko-eksploatacijski pokazatelji i značajke vučnih vozila hrvatske željeznice. Zagreb; 2003.*

<sup>4</sup> Uputa za izradu poslovnog reda kolodvora. HŽI-41

<sup>5</sup> Zavada J. Željeznička vozila i vuča vlakova. Zagreb; 2004.

# <span id="page-10-0"></span>3. Izrada modela u programskom paketu OpenTrack

OpenTrack je računalni program pomoću kojeg se može izraditi mikromodel željezničkog sustava. Radi na principu GIGO, odnosno "garbage in, garbage out", što znači da će se s nekvalitetnim ulaznim podacima dobiti nekvalitetni i loši rezultati. Stoga je vrlo važno napraviti kvalitetno istraživanje radi dobivanja što točnijih podataka. Izrada simulacijskog modela u programskom paketu OpenTrack-u sastoji se od tri dijela. Prvi dio je izrada modela za koji su potrebni ulazni podaci iz domene infrastrukture, vozila te voznog reda. Po završenom modelu potrebno je provjeriti odgovara li model stvarnog stanju, odnosno potrebno je model kalibrirati. Potom slijedi faza provođenja simulacijske analize te prikaz rezultata, a sami rezultati se uglavnom prikazuju tablično ili putem grafikona. Slika 4. prikazuje navedene faze u OpenTrack-u.

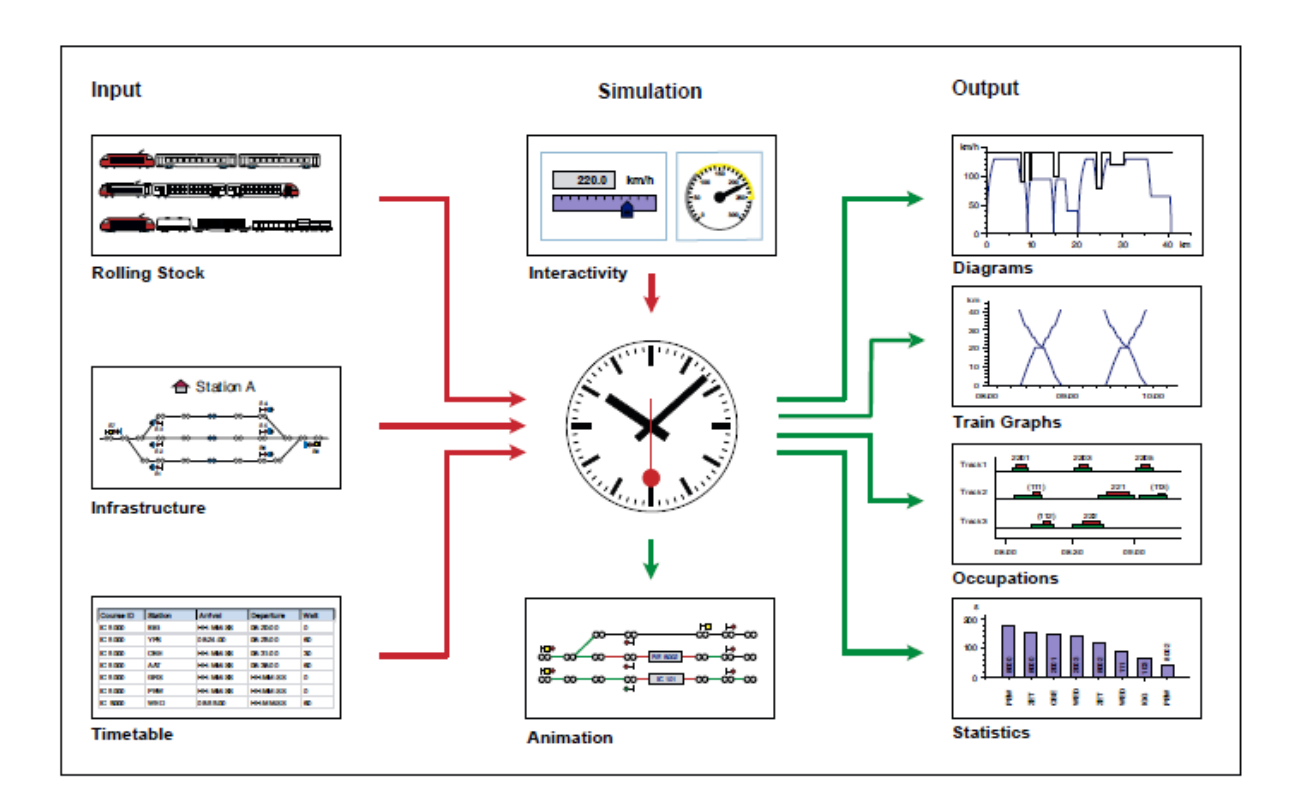

<span id="page-10-1"></span>*Slika 4: Prikaz procesa izrade i simulacije u OpenTrack-u Izvor: Huerlimann D, Nash A.B. OpenTrack Manual, ETH Zurich. Institute for Transport planning and Systems*

## <span id="page-11-0"></span>3.1. Način izrade modela u OpenTrack-u

Radi pojednostavljenosti, u ovom će se poglavlju obraditi samo tri ključna elementa izrade modela, a to su modeliranje infrastrukture, unošenje i modeliranje prometnih entiteta te kreiranje voznog reda po kojem će se prometni entiteti kretati.

Najvažniji dokument prilikom izrade pružne dionice je uzdužni profil pruge. Uzdužni profil pruge sadrži informacije o nagibu pruge, kilometarskim položajima prijelaznih i kružnih lukova. Izrada infrastrukture u OpenTrack-u sastoji se od unošenja linkova i čvorova.

Čvor predstavlja određeni objekt na pruzi kao što je signal, ŽCP, skretnicu ili neku promjenu kao što je promjena dozvoljene brzine. Slika 5. prikazuje primjer unosa podataka koji opisuju čvor. Konkretno, slika 5. prikazuje kilometarski položaj prostornog signala oznake 12. na kilometarskom položaju KM1+ 455.

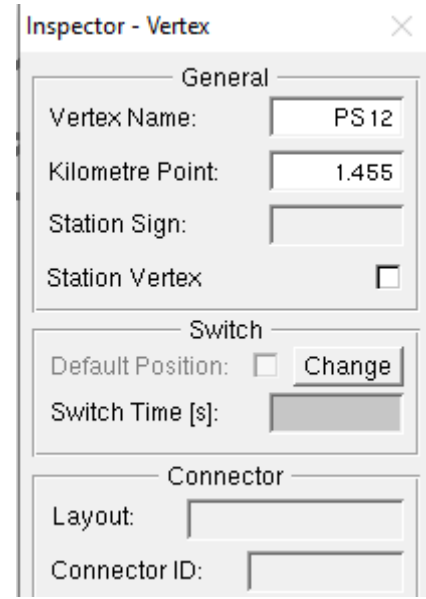

*Slika 5:Prikaz primjera podataka o čvoru*

<span id="page-11-1"></span>Link povezuje dva čvora i sadrži informacije kao što su duljina dionice, radijus, nagib, dozvoljenu brzinu i slično. Slika 6. prikazuje podatke o jednom linku koji prikazuje da je dionica dugačka 215 metara s radijusom zakretanja od 1990 metara i padom od 2,3 ‰.

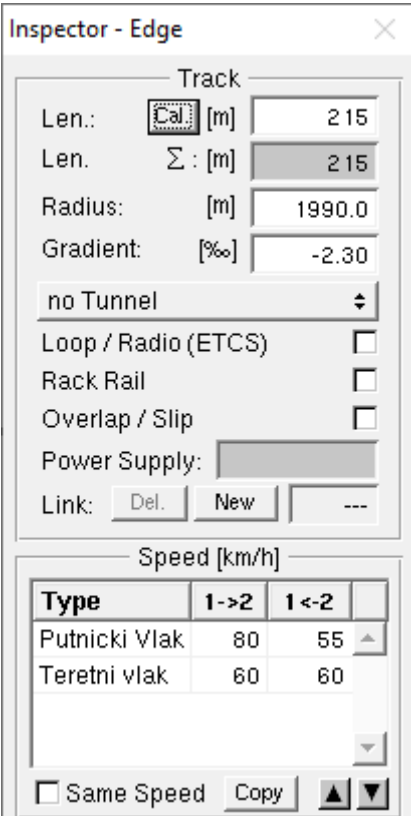

*Slika 6:Prikaz primjera podataka o linku*

<span id="page-12-0"></span>Nakon što se izradi model infrastrukture, potrebno je unijeti prometne entitete i vozni red po kojim će se ti entiteti kretati. Pomoću podataka iz vučne značajke<sup>6</sup> za vučna vozila moguće je modelirati prometni entitet. Slika 7. prikazuje primjer unošenja vučnog vozila u OpenTrack. Primjer za sliku 7. je lokomotiva oznake Hž 1142.

Sljedeći podatak koji se unosi je vozni red. Vozni red se očitava iz grafikona voznog reda te pomoću knjižice voznog reda upisuje u program. [Slika 8.](#page-13-0) prikazuje primjer unosa voznog reda. U ovom slučaju radi se o brzom vlaku oznake 545. U program se unose vremena polaska i odlaska vlakova iz kolodvora ili stajališta. U ovom dijelu moguće je odrediti kada, gdje i koliko će dugo vlak biti zaustavljen u kolodvoru ili stajalištu.

<sup>6</sup> Švaljek I, Kožulj T, Bošnjak M. Tehničko-eksploatacijski pokazatelji i značajke vučnih vozila hrvatske željeznice. Zagreb; 2003.

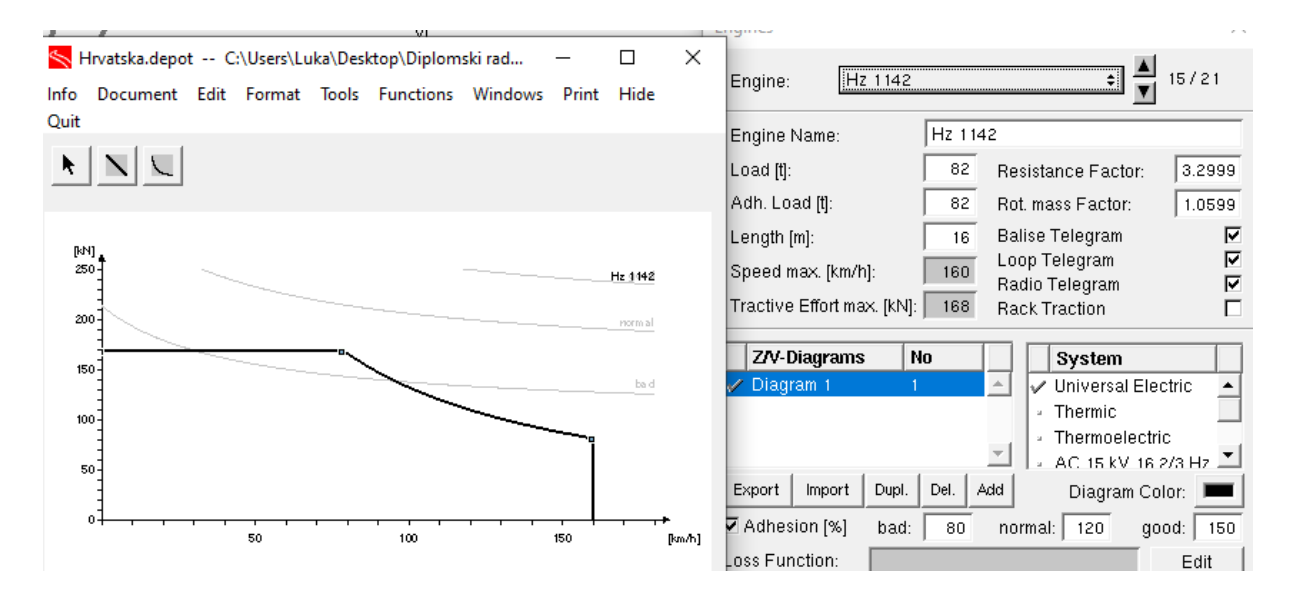

*Slika 7: Unošenje vučnog vozila*

<span id="page-13-1"></span>

| Course ID | Station    | Arrival  | Departure    Wait |             |                | $\text{Stop} \parallel \text{M. Del.}$ |  |
|-----------|------------|----------|-------------------|-------------|----------------|----------------------------------------|--|
| 545       | <b>DGS</b> | HH:MM:SS | 15:37:00          | $\circ$     | $\omega$       | 0                                      |  |
| 545       | OST        | HH:MM:SS | HH:MM:SS          | 10          | $\mathbf{a}$   | 0                                      |  |
| 545       | <b>PRC</b> | HH:MM:SS | HH:MM:SS          | 10          | $\omega$       | 0                                      |  |
| 545       | PRS        | HH:MM:SS | HH:MM:SS          | 10.         | $\mathbf{z}$   | 0                                      |  |
| 545       | IVG.       | 15:56:00 | 15:57:00          | 0           | $\checkmark$   | 0                                      |  |
| 545       | <b>DEA</b> | HH:MM:SS | HH:MM:SS          | ïο          | $\mathbf{a}$   | 0                                      |  |
| 545       | SIR.       | HH:MM:SS | HH:MM:SS          | 0           | $\omega$       | 0                                      |  |
| 545       | <b>NSC</b> | 16:11:00 | 16:12:00          | 0           | $\checkmark$   | 0                                      |  |
| 545       | LUD.       | HH:MM:SS | HH:MM:SS          | 10          | $\omega$       | 0                                      |  |
| 545       | <b>POP</b> | 16:27:00 | 16:28:00          | 0           | $\checkmark$   | 0                                      |  |
| 545       | <b>VOD</b> | HH:MM:SS | HH:MM:SS          | ١o          | $\omega$       | $\overline{0}$                         |  |
| 545       | <b>MOS</b> | HH:MM:SS | HH:MM:SS          | 10          | $\mathfrak{u}$ | 0                                      |  |
| 545       | <b>REP</b> | HH:MM:SS | HH:MM:SS          | Ϊ0          | $\mathbf{a}$   | 0                                      |  |
| 545       | <b>KUT</b> | 16:44:00 | 16:49:00          | 0           | $\checkmark$   | $\overline{0}$                         |  |
| 545       | <b>ILO</b> | HH:MM:SS | HH:MM:SS          | ïο          | $\mathbf{a}$   | 0                                      |  |
| 545       | <b>BNJ</b> | 16:58:00 | 16:59:00          | 0           | $\checkmark$   | 0                                      |  |
| 545       | LIP.       | 17:06:00 | 17:07:00          | $\mathbf 0$ | $\checkmark$   | 0                                      |  |
| 545       | <b>STS</b> | HH:MM:SS | HH:MM:SS          | ١o          | $\mathbf{a}$   | $\theta$                               |  |
| 545       | <b>NOV</b> | 17:18:00 | HH:MM:SS 10       |             | $\checkmark$   | $\overline{0}$                         |  |

<span id="page-13-0"></span>*Slika 8: Primjer unosa voznog reda*

Nakon što su se unijeli svi ulazi podaci, potrebno je napraviti kalibraciju. Kalibracija je proces u kojem se odabiru parametri modela koji najbolje opisuju na terenu izmjerene veličine<sup>7</sup>. Važno je napomenuti da se kalibracija radi tijekom izrade modela kako bi se unaprijed spriječile moguće greške tijekom simulacijske analize. Slika 9. predstavlja kretanje entiteta po željezničkoj infrastrukturi.

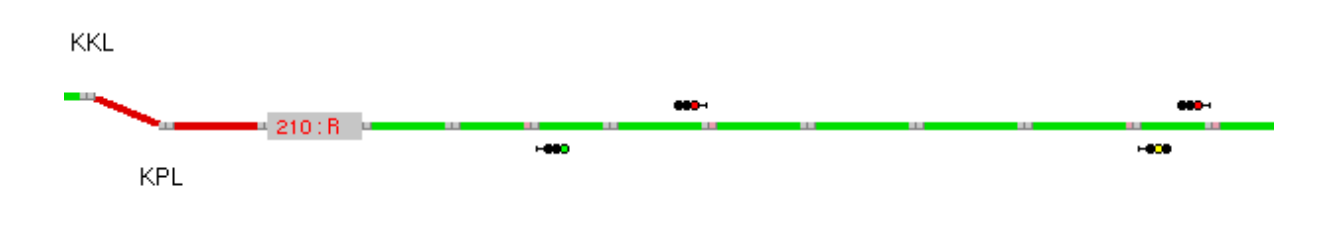

*Slika 9: Prikaz simulacije*

<span id="page-14-0"></span>Kalibracija se radi na način da se simulacijom dobiveni podaci uspoređuju s podacima izmjerenim na teretnu, u ovom slučaju s voznim redom. Slika 10. prikazuje odstupanje vlaka oznake 210 od njegovog stvarnog voznog reda. Nakon simulacije radi se validacija. Validacija je uspoređivanje izlaznih podataka simulacije s stvarno izmjerenim podacima<sup>8</sup>.

<sup>7</sup> Čerić V. Simulacijsko modeliranje. Školska knjiga. Zagreb; 1993.

<sup>8</sup> Ibid.

#### Timetable

| Course ID | Station              | Arrival  |                    | Departure          |                   |
|-----------|----------------------|----------|--------------------|--------------------|-------------------|
| 210       | Novska               |          | HH:MM:SS HH:MM:SS  | 10:31:00           | 10:31:00          |
| 210       | Stara Subocka        |          | HH:MM:SSI HH:MM:SS | HH:MM:SS           | 10:36:59          |
| 210       | Lipovljani           |          | HH:MM:SSI HH:MM:SS | HH:MM:SS           | 10:40:43          |
| 210       | Banova Jaruga        | 10:46:00 | 10:47:04           | 10:47:00           | 10:47:04          |
| 210       | llova.               |          | HH:MM:SS HH:MM:SS  | HH:MM:SS           | 10:50:23          |
| 210       | Kutina               | 10:55:00 | 10:55:52           | 10:56:00           | 10:56:00          |
| 210       | Repusnica            |          | HH:MM:SS HH:MM:SS  | HH:MM:SS           | 10:59:10          |
| 210       | Moslavacka gracenica |          | HH:MM:SSI HH:MM:SS | HH:MM:SS           | 11:02:34          |
| 210       | Voloder              |          | HH:MM:SSI HH:MM:SS | HH:MM:SS           | 11:07:13          |
| 210       | Popovaca             |          | HH:MM:SSİHH:MM:SS  | HH:MM:SS           | 11:11:47          |
| 210       | Ludina               |          | HH:MM:SSI HH:MM:SS | HH:MM:SSI 11:18:34 |                   |
| 210       | Novoselec            |          | HH:MM:SS HH:MM:SS  | HH:MM:SS           | 11:25:11          |
| 210       | Sirinec              |          | HH:MM:SSI HH:MM:SS | HH:MM:SS           | 11:30:01          |
| 210       | Deanovec             |          | HH:MM:SS HH:MM:SS  | HH:MM:SS           | 11:33:27          |
| 210       | Ivanic Grad          | 11:39:00 | 11:39:19           | 11:44:00           | 11:44:00          |
| 210       | Precec Stajaliste    |          | HH:MM:SS HH:MM:SS  | HH:MM:SS           | 11:52:10          |
| 210       | Precec               |          | HH:MM:SS HH:MM:SS  | HH:MM:SS           | 11:54:01          |
| 210       | Ostrna               |          | HH:MM:SS HH:MM:SS  | HH:MM:SSI          | 12:01:59          |
| 210       | Dugo Selo            | 12:05:00 | 12:06:12           |                    | HH:MM:SS HH:MM:SS |

*Slika 10: Odstupanje od stvarnog voznog reda*

<span id="page-15-1"></span>Iz slike 10. zaključuje se da su odstupanja minimalna i ako se uzmu sva dodatna kašnjenja pri obavljanju prometa, može se reći da vlak prati svoj važeći vozni red s odstupanjem od jedne minute, što je za ovakvu svrhu istraživanja prihvatljivo.

Zadnji korak simulacijske analize je dobivanje izlaznih podataka i očitavanje istih. Pomoću izlaznih podataka moguće je daljnje računanje eksploatacijskih podataka zadane dionice. Zadnji korak simulacijske analize je detaljno obrađen u ovom istraživanju.

## <span id="page-15-0"></span>3.2. Izrada pruge M103 u simulacijskom programu OpenTrack

Za izradu mikroskopskog simulacijskog modela potreban je uzdužni profil pruge. Prateći uzdužni profil pruge detaljno se mogu predočiti stvarni podaci u simulacijskom okruženju. Slika 11. prikazuje dionicu otvorene pruge prikazane u izrađenom uzdužnom profilu, a slika 12. prikazuje istu dionicu izrađenu u OpenTracku.

|                                  |                |          |                                 | Tat + 11 M<br>Manus AL<br>Manus AL<br>Manus Cara | $\frac{1}{2}$ Km $\frac{1}{2}$                                       | PLOCASTIPR<br>Km 44+342,6               | REPER  | $R$ 2091<br>$H*109,163$       |                     |                |                         | PLOCASTI PROJ<br>Km 44+927,85                 |                            | <b>EED Km 45+</b>                                        | $45 + 2$<br>Km 45+2<br>Fire Km<br>红 |                                                         |                                        | CEST.<br>Km 454<br>S-8.00                                 | ELIČNI LIMI, I<br>ČELIČNI LIMI, I<br>Km 454710, 25<br><b>BS+57 ANN</b><br>19457 ANN |                                                                                                    |                                                           |                                 |  |
|----------------------------------|----------------|----------|---------------------------------|--------------------------------------------------|----------------------------------------------------------------------|-----------------------------------------|--------|-------------------------------|---------------------|----------------|-------------------------|-----------------------------------------------|----------------------------|----------------------------------------------------------|-------------------------------------|---------------------------------------------------------|----------------------------------------|-----------------------------------------------------------|-------------------------------------------------------------------------------------|----------------------------------------------------------------------------------------------------|-----------------------------------------------------------|---------------------------------|--|
| $5 - 50,000$<br>$Y = 9,036$      |                |          |                                 | 11                                               |                                                                      | $\frac{9 \div 40,000}{1 \times 83,100}$ |        |                               | ÷<br>$\overline{ }$ | $5 - 40.000$   | T+39,00<br>$y = 0,019$  | $3 * 40,0000$                                 | $T = 79,40$<br>$y = 0,079$ |                                                          |                                     |                                                         | $9 * 40,000$                           | $1 * 39,80$<br>$y = 0,020$                                |                                                                                     | $\begin{array}{c c}\n\hline\n\text{3-20 000} \\ \hline\n\text{5-20 000} \\ \hline\n\text{1-30,10} \\ \text{y=0.035}\n\end{array}$ |                                                           |                                 |  |
|                                  |                |          | ST(18)                          |                                                  | NA GLAVI ZAT.<br>STUPA<br>$H = 109, 646$                             | 31                                      |        |                               |                     | ٠<br><b>ST</b> | (19)                    | NA GLAVI ZAT<br>$H = 107, 486$                |                            |                                                          |                                     | ST(20)                                                  |                                        | NA GLAVIZAT.<br>STUPA 53<br>H +107,580                    |                                                                                     |                                                                                                    |                                                           | 5T(21)                          |  |
| 110, 16<br>$\frac{40,00}{60,00}$ | 110,12         | 110,40   | 110,08<br>$0, 20 \frac{1}{100}$ |                                                  | 110,06                                                               | 110,04<br>40,00                         | 109,74 | 109,27<br>$4.67$ %.<br>440.00 | 10.8,80             | 108,34         | 107.99<br>80,00         | 107 65<br>$\frac{2.72 \frac{6}{100}}{220,00}$ | 107,45<br>00,00            | 107, 62<br>107,50<br>$\frac{1.25 \frac{e}{1.2}}{264,00}$ | 107,70<br>54,00                     | 107.57<br>$\frac{1.95 \text{ }^{\circ}\text{}}{226.00}$ |                                        | $108,13$<br>$108,12$<br>30,00                             | 108,15<br>$0.00*/$<br>280,00                                                        | 108, 15<br>108.04<br>70 00                                                                                                    | 100, 65                                                   | 107,27<br>$\frac{3,81}{630,00}$ |  |
| 109,24                           | 109,20         | 103,18   | 09,16                           |                                                  | 103, 14                                                              | 109,12                                  | 108,82 | 08,35                         | 107,88              | 107,42         | $\frac{107.07}{107.00}$ | 10673                                         | 106,58<br>106,53           | 106,70                                                   | 106,78                              | 07,05                                                   |                                        | $\frac{107}{107}$ , 22                                    | 107,23                                                                              | 10719<br>107,23                                                                                                    | 106,73                                                    | 106,36                          |  |
|                                  | $\overline{9}$ | $44 - 0$ |                                 |                                                  | $\overline{2}$<br>$R = 50,000$ $R = 1.60$<br>$R = 50,000$ $R = 1.60$ | $\overline{3}$                          |        | 5<br>$T =$<br>$D = 4363$      | 6<br>21 82          | $\overline{7}$ | $\overline{8}$          | $45 + 0$<br>$\mathbb{Z}$ $\Gamma$             | <b>SERVICE</b><br>69       |                                                          | $\overline{2}$<br>09,36             | $\overline{3}$<br>21,03<br>$h = 125$                    | 4<br>$\tilde{\mathbf{x}}$<br>$1 = 120$ | $\overline{\mathbf{5}}$<br>$R - 800$<br>$4 - 16''38'49''$ | $\overline{\mathbf{6}}$                                                             | 7<br>$D =$<br>$S =$                                                                                                    | $\overline{\mathbf{8}}$<br>$T = 176.78$<br>351,57<br>9.27 | $946+0$                         |  |

<span id="page-16-0"></span>*Slika 11: Prikaz dionice otvorene pruge u uzdužnom profilu Izvor: HŽ Infrastruktura. Građevinski poslovi. Sekcija za održavanje pruga. Zagreb*

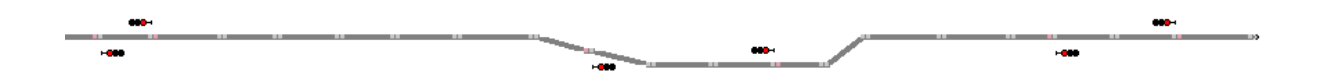

*Slika 12: Prikaz dionice u OpenTrack-u*

<span id="page-16-1"></span>Za izradu kolodvora i ukrižnica potreban je poslovni red kolodvora I. dio. On zadrži sve stacionarne podatke o kolodvoru. Stacionarni podaci o kolodvoru su stacionaže skretnica, perona, ulaznih i izlaznih signala, odnosno stacionaže svih objekata u kolodvoru koji nisu podložni promjenama. Gledajući stacionaže uzdužnog profila o nagibima i stacionaže svih objekata u kolodvoru moguće je modelirati precizan model istog kolodvora. Kao primjer, na slici 13. prikazan je kolodvor Deanovec.

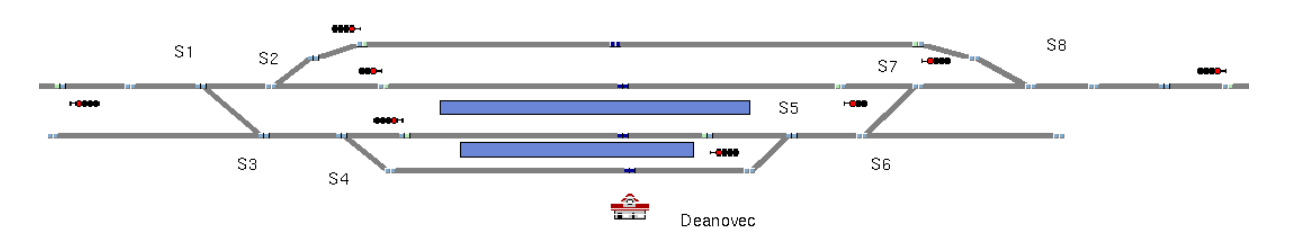

<span id="page-17-0"></span>*Slika 13: Prikaz kolodvora Deanovec u OpenTrack-u*

# <span id="page-18-0"></span>4. Simulacijska analiza trenutnog stanja pruge M103 Dugo Selo – Novska

## <span id="page-18-1"></span>4.1. Općenito o pruzi

Pruga M103 Dugo Selo – Novska je jednokolosiječna mješovita pruga i dugačka je 84,263 kilometra. Na pruzi se nalazi dvanaest kolodvora i sedam stajališta. Kolodvori na dionici su Dugo Selo, Prečec, Ivanić Grad, Novoselec, Deanovec, Ludina, Popovača, Moslavačka Gračenica, Kutina, Banova Jaruga, Lipovljani i Novska, a stajališta su Ostrna, Prečec stajalište, Širinec, Voloder, Repušnica, Ilova i Stara Subocka. Pruga je opremljena automatskim pružnim blokom. Pruga M103 prikazana je na slici 14.

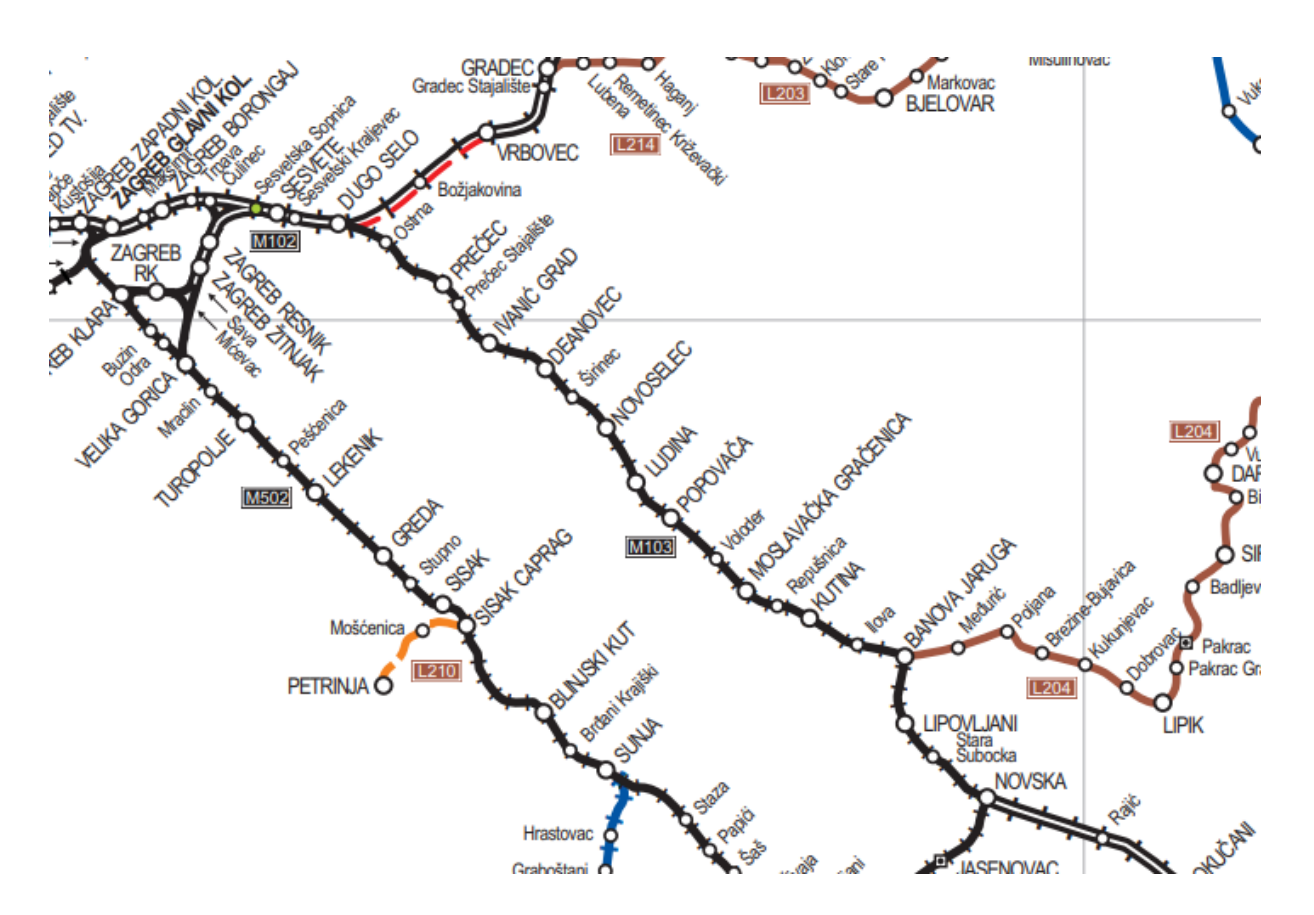

*Slika 14: Prikaz pruge M103 Izvor: Izvješće o mreži. HŽ Infrastruktura. 2020.*

<span id="page-18-2"></span>Prema izvješću o mreži najveća dopuštena brzina na ovoj pruzi je 80 kilometara na sat i to samo na dionici Moslavačka Gračenica - Novska, na dionici Dugo Selo – Moslavačka Gračenica najveća dopuštena brzina je 60 kilometara na sat. Ograničavajući slobodni profili su

GC i GB. Dozvoljena opterećenja spadaju pod kategoriju D4, odnosno najveće dozvoljeno opterećenje je 22,5 t po osovini ili 8 t po dužnom metru.

## <span id="page-19-0"></span>4.2. Propusna moć pruge

Propusna moć je sposobnost pruge za propuštanje određenog broja vlakova uz postojeću tehničku opremljenost pruge u određenom vremenskom periodu<sup>9</sup>. Za računanje propusne moći izabrana je metoda UIC 405. Propusna moć izračunat će se ovisno i neovisno o voznom redu prema sljedećoj formuli:

$$
N = \frac{r}{t_{sm} + t_r + k} \tag{1}
$$

gdje je,

T- vrijeme za koje se računa propusna moć,

tsm- prosječni interval minimalnog uzastopnog slijeđenja vlakova.

tr- rezervno vrijeme

k- koeficijent korelacije

#### <span id="page-19-1"></span>4.2.1. Metoda koja ovisi o voznog redu

Za izračun propusne moći pruge potrebno je izračunati prosječni interval minimalnog uzastopnog slijeđenja vlakova. Prosječni interval minimalnog uzastopnog slijeđenja vlakova, grafički prikazan na slici15., se računa prema sljedećoj formuli:

$$
t_{sm} = \frac{\sum n_{ij}(aa) * t_{sij}(aa) + \sum n_{ij}(ab) * t_{sij}(ab) + \sum n_{ij}(bb) * t_{sij}(bb) + \sum n_{ij}(ba) * t_{sij}(ba)}{\sum n_{ij}}
$$
(2)

gdje je,

nij(aa)- broj vlakova koji prometuje u smjeru a-a,

<sup>9</sup> Badanjak B, Bogović B, Jenić V. Organizacija željezničkog prometa. Zagreb; 2006.

tsij(aa)- interval minimalnog uzastopnog slijeđenja vlakova u smjeru a-a, nij(bb)- broj vlakova koji prometuje u smjeru b-b, tsij(bb)- interval minimalnog uzastopnog slijeđenja vlakova u smjeru b-b, nij(ab)- broj vlakova koji prometuje u smjeru a-b,

tsij(ab)- interval minimalnog uzastopnog slijeđenja vlakova u smjeru a-b,

nij(ba)- broj vlakova koji prometuje u smjeru b-a,

tsij(ba)- interval minimalnog uzastopnog slijeđenja vlakova u smjeru b-a.

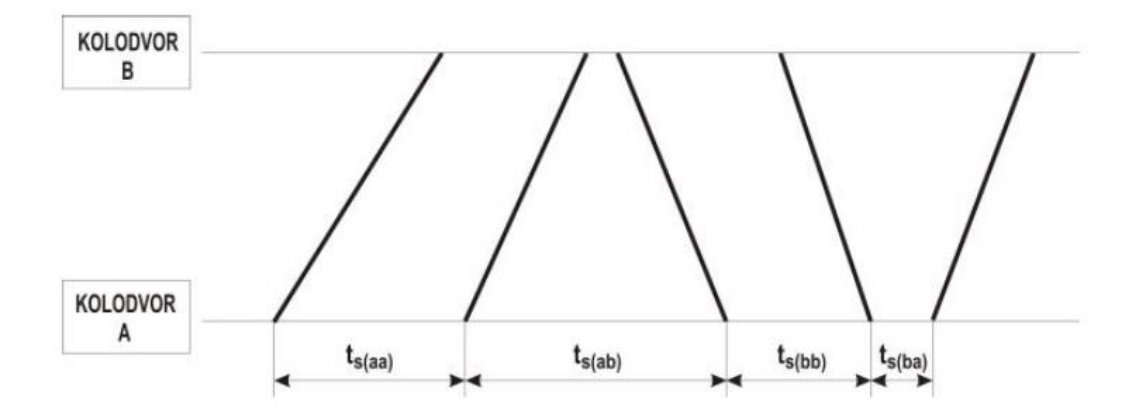

<span id="page-20-0"></span>*Slika 15: Grafički prikaz intervala slijeđenja vlakova Izvor: Uputa za utvrđivanje pružnih i kolodvorskih kapaciteta (HŽI-70)*

Izračun propusne moći obavlja se na cijeloj dionici u duljini od 83,3km. Mjerodavna dionica uzeta u izračun je Ivanić Grad – Prečec . Duljina dionice iznosi 8,371 km te ima sedam prostornih blokova. Na pruzi trenutno prometuje 79 vlakova, od kojih je 40 u smjeru Prečec – Ivanić Grad. Za izračun potrebno je izraditi tablicu s voznim vremenima vlakova. Tablica s voznim vremenima vlakova je prikazana u tablici 1. Vozno vrijeme s pozitivnom oznakom označava smjer kretanja "a", odnosno smjer Prečec – Ivanić Grad. Nadalje, vozna vremena koja su podcrtana označavaju da vlak ima stajanja u polaznom kolodvoru. Vremena putovanja potrebno je kategorizirati u tri skupine. Kategorije vremena putovanja su prikazane u tablici 2.

<span id="page-21-0"></span>*Tablica 1: Prikaz voznih vremena vlakova*

| Vozno<br>vrijeme | Kategorija<br>voznog<br>vremena | Vozno<br>vrijeme | Kategorija<br>voznog<br>vremena | Vozno<br>vrijeme | Kategorija<br>voznog<br>vremena | Vozno<br>vrijeme | Kategorija<br>voznog<br>vremena |
|------------------|---------------------------------|------------------|---------------------------------|------------------|---------------------------------|------------------|---------------------------------|
| 9                | 9                               | 10               | 10                              | 10               | 10                              | 12               | 10                              |
| $-10$            | 10                              | 8                | 8                               | $-10$            | 10                              |                  |                                 |
| 11               | 10                              | $-10$            | 10                              | 9                | 9                               |                  |                                 |
| $-10$            | 10                              | 10               | 10                              | $-10$            | 10                              |                  |                                 |
| $-8$             | 8                               | 9                | 9                               | 10               | 10                              |                  |                                 |
| $-8$             | 8                               | $\overline{9}$   | 9                               | $-9$             | 9                               |                  |                                 |
| 8                | 8                               | $-10$            | 10                              | 9                | 9                               |                  |                                 |
| 8                | 8                               | $-9$             | $\boldsymbol{9}$                | 10               | 10                              |                  |                                 |
| $-9$             | 9                               | 9                | 9                               | $-10$            | 10                              |                  |                                 |
| $-10$            | 10                              | $-9$             | 9                               | $-11$            | 10                              |                  |                                 |
| 9                | 9                               | $-10$            | 10                              | $-10$            | 10                              |                  |                                 |
| 8                | 8                               | 10               | 10                              | $-9$             | 9                               |                  |                                 |
| $-9$             | 9                               | $-9$             | $\overline{9}$                  | 10               | 10                              |                  |                                 |
| 10               | 10                              | $-10$            | 10                              | $-10$            | 10                              |                  |                                 |
| $-9$             | 9                               | $-8$             | $\bf 8$                         | $-9$             | 9                               |                  |                                 |
| $-10$            | 10                              | $\overline{9}$   | $\boldsymbol{9}$                | 10               | 10                              |                  |                                 |
| $\boldsymbol{9}$ | 9                               | 9                | 9                               | $-10$            | 10                              |                  |                                 |
| $-9$             | 9                               | $\overline{9}$   | 9                               | 10               | 10                              |                  |                                 |
| $-12$            | 10                              | $-10$            | 10                              | 10               | 10                              |                  |                                 |
| 10               | 10                              | 10               | 10                              | $-10$            | 10                              |                  |                                 |
| $-10$            | 10                              | $-9$             | $\boldsymbol{9}$                | 10               | 10                              |                  |                                 |
| 10               | 10                              | $-9$             | $\overline{9}$                  | 10               | 10                              |                  |                                 |
| $9\,$            | $\boldsymbol{9}$                | 9                | $\overline{9}$                  | 8                | 8                               |                  |                                 |
| 9                | 9                               | $-10$            | 10                              | 8                | 8                               |                  |                                 |
| $-9$             | 9                               | 9                | $\boldsymbol{9}$                | $-11$            | 10                              |                  |                                 |
| $-8$             | 8                               | $-9$             | $\overline{9}$                  | 10               | 10                              |                  |                                 |

<span id="page-21-1"></span>*Tablica 2: Prikaz kategorija voznih vremena*

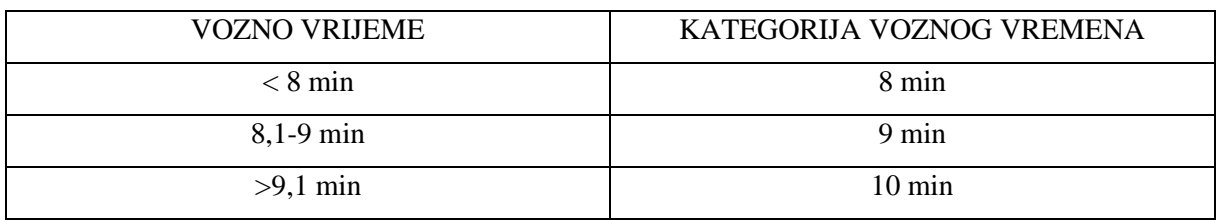

Zbroj voznih vremena iznosi 748 min, a zbroj kategorija voznih vremena iznosi 741 min. Odstupanje iznosi sedam minuta, odnosno 0,94% što je unutar dozvoljene granice od 2%.

Nakon izrade tablice s vremenima, potrebno je izraditi matricu slučajeva slijeđenja vlakova. Kolodvor oznake "A" je kolodvor Prečec, a oznake "B" je kolodvor Ivanić-Grad. Matrica slijeđenja vlakova prikazana je u tablici 3.

|           |                           |      |                | <b>UZASTOPNI VLAK</b>              |                |          |                |                |           |    |           |                |           |                |
|-----------|---------------------------|------|----------------|------------------------------------|----------------|----------|----------------|----------------|-----------|----|-----------|----------------|-----------|----------------|
|           |                           |      |                | <b>SMJER AB</b><br><b>SMJER BA</b> |                |          |                |                |           |    |           |                |           |                |
|           |                           |      |                | 8<br>$-8$<br>10<br>9               |                |          | -9             |                | $-10$     |    |           |                |           |                |
|           |                           |      | <b>Ne</b>      | Da                                 | <b>Ne</b>      | Da       | <b>Ne</b>      | Da             | <b>Ne</b> | Da | <b>Ne</b> | Da             | <b>Ne</b> | Da             |
|           |                           | 8    | $\overline{2}$ | $\overline{0}$                     | 0              | 0        | $\Omega$       |                | 0         | 0  | 0         | $\overline{2}$ | 0         | $\overline{2}$ |
| VLAK      | <b>SMJER</b><br><b>AB</b> | 9    |                | 0                                  | 4              | $\theta$ | ш              | 0              | 0         | 0  | $\Omega$  | 4              | 0         | 5              |
|           |                           | 10   | $\overline{2}$ | 0                                  | $\overline{2}$ | 0        | 3              | 0              | 0         | 0  | 0         | 4              | 0         | 7              |
|           |                           | $-8$ |                | 0                                  |                | 0        |                | 0              |           | O  | 0         | $\left($       | 0         | 0              |
|           | BA                        | $-9$ | $\Omega$       | 0                                  | 3              | 0        | $\overline{2}$ | $\overline{2}$ | 1         | 0  |           | $\left($       | 0         | 5              |
| PRETHODNI | <b>SMJER</b>              | 10   | $\left($       | 0                                  | 3              |          | 7              | 3              |           |    |           | 2              | 0         | $\mathcal{D}$  |

<span id="page-22-0"></span>*Tablica 3: Matrica slijeđenja vlakova*

Iz tablice 3. mogu se vidjeti slijeđenja vlakova svih kategorija. [Tablica 3.](#page-22-0) također prikazuje zaustavlja li se uzastopni vlak u početnom kolodvoru. Da bi se izračunali minimalni intervali slijeđenja vlakova potrebno je izračunati vozna vremena između karakterističnih točaka mjerenja. Tablica 4. prikazuje vozna vremena između spomenutih karakterističnih točaka. Vozna vremena su izračunata prema sljedećoj formuli:

$$
t_{lab} = \frac{t_l * l_{ab}}{l_{ad}} \text{ [min]} \quad (3)
$$

<span id="page-22-1"></span>*Tablica 4: Prikaz voznih vremena*

|                                 |          |            | VREMENA VOŽNJE VLAKOVA NA DIONICI |      |      |      |  |  |  |
|---------------------------------|----------|------------|-----------------------------------|------|------|------|--|--|--|
| Smjer                           |          | Udaljenost | Vrijeme putovanja                 |      |      |      |  |  |  |
|                                 | $l_{AD}$ | 8371       | $t_{IAD}[min]$                    | 8    | 9    | 10   |  |  |  |
| <b>SMJER PRC-</b><br><b>IVG</b> | $I_{AB}$ | 2922       | $t_{IAB}[min]$                    | 2.79 | 3.14 | 3.49 |  |  |  |
|                                 | $l_{AC}$ | 6699       | $t_{IAC}[min]$                    | 6.40 | 7.20 | 8.00 |  |  |  |
|                                 | $l_{DA}$ | 8371       | $t_{\text{IDA}}[min]$             | 8    | 9    | 10   |  |  |  |
| <b>SMJER IVG-</b><br><b>PRC</b> | $I_{de}$ | 2830       | $t_{\text{IDE}}[\text{min}]$      | 2.70 | 3.04 | 3.38 |  |  |  |
|                                 | $l_{df}$ | 6552       | $t_{IDF}[min]$                    | 6.26 | 7.04 | 7.83 |  |  |  |

lAD- udaljenost od sredine kolodvora Prečec do sredine kolodvora Ivanić Grad,

lAB- udaljenost od sredine kolodvora Prečec drugog prostornog signala,

lAC- udaljenost od sredine kolodvora Prečec do zadnjeg prostornog, odnosno predsignala,

l<sub>DA</sub>- udaljenost od sredine kolodvora Ivanić Grad do sredine kolodvora Prečec,

lDE- udaljenost od sredine kolodvora Ivanić Grad do drugog prostornog signala,

lDF -udaljenost od sredine kolodvora Ivanić Grad do zadnjeg prostornog, odnosno predsignala.

Za izračun tablice voznih vremena između točke vidljivosti signala i signala potrebno je izračunati brzinu putovanja između dva kolodvora za sve tri kategorije voznih vremena prema sljedećoj jednadžbi:

$$
v = \frac{l_{AD}}{t_l} * 60 \quad (4)
$$

Vlakovi koji se nalaze u voznoj kategoriji od 8 minuta voze brzinom 62,78 km/h, vlakovi koji se nalaze u voznoj kategoriji od 9 minuta voze brzinom od 55,8 km/h i na kraju, vlakovi koji se nalaze u voznoj kategoriji od 10 minuta voze brzinom od 50,22 km/h. Prema pravilu izračuna propusne moći pruge UIC 405 metodom daljina vidljivosti izlaznog signala iznosi 200 metara za vlakove koji prometuju brzinom manjom od 80 km/h, a 500 metara za vlakove koji prometuju brzinom većom od 80 km/h. Sljedeće pravilo je ako je l<sub>x</sub>≥ l<sub>v</sub>, onda je mjerodavno vrijeme t<sub>ls</sub>=0. Vrijeme putovanja između točke vidljivosti izlaznog signala i izlaznog signala računa se za slučaj "A" i "D" prema sljedećoj jednadžbi:

$$
t_{ls}(A) = \frac{(l_{y}-l_{x})*tl}{l_{AD}} \qquad (5)
$$

gdje je,

ly- daljina vidljivosti izlaznog signala [m]

lx- udaljenost od izlaznog signala do sredine kolodvora [m]

Sljedeće vrijeme koje se računa je vozno vrijeme između točke vidljivosti prostornog signala "B" i prostornog signala "B". Daljina vidljivosti se dobiva prema spomenutom pravilu. Vozno vrijeme za slučaj "B" i "D" se tada računa prema sljedećoj jednadžbi:

$$
t_{ls}(B) = \frac{l_s * t_l}{l_{AD}} \tag{6}
$$

U tablici 5. prikazana su vozna vremena između točke vidljivosti prostornog signala i prostornog signala za sve kategorije voznih vremena.

|                    | $T_{\rm L}$ |      |      | 10   |
|--------------------|-------------|------|------|------|
| <b>SMJER</b>       | $T_{LS}(A)$ |      |      |      |
| PRC-<br><b>IVG</b> | $T_{LS}(B)$ | 0,19 | 0,22 | 0,24 |
| <b>SMJER</b>       | $T_{LS}(D)$ |      |      |      |
| IVG-<br><b>PRC</b> | $T_{LS}(E)$ | 0,19 | 0,22 | 0,24 |

<span id="page-24-0"></span>*Tablica 5: Prikaz voznih vremena*

Sljedeće je potrebno izračunati vozno vrijeme na slobodnom prostornom razmaku, odnosno vrijeme od prolaska prostornog signala do oslobađanja prethodnog prostornog bloka. Spomenuto vrijeme se računa prema sljedećoj formuli:

$$
t_{lr} = \frac{(l_v + l_r) * t_l}{l_{AD}} \tag{7}
$$

gdje je,

lv- duljina vlaka [m]

lr- udaljenost od prostornog signala do izoliranog tračničkog sustava ili brojača osovina [m]

Za vlakove koji prometuju brzinom manjom od 80 kilometara na sat, uzima se da je duljina vlaka 700 metara, a za vlakove koji prometuju brzinom većom od 80 kilometara na sat uzima se da je njihova duljina 500 metara. Izračun voznih vremena svih vremenskih kategorija prikazan je u tablici 6.

<span id="page-24-1"></span>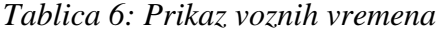

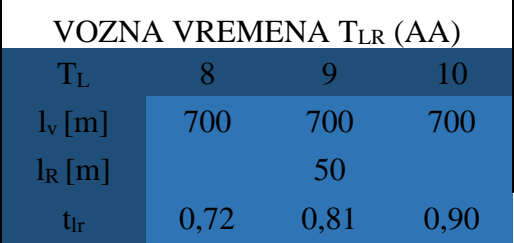

Za potrebe izračuna minimalnog intervala slijeđenja vlakova izrađuje se pomoćna tablica 7. Minimalni interval slijeđenja vlakova za vlakove koji se zaustavljaju u kolodvoru A

se dobije tako da se zbroje redovi I i II iz tablice 7. za svaku kategoriju. Za vlakove koji prolaze kroz kolodvor A zbrajaju se redovi I i III s time da se uzimaju sve kombinacije za I. red prethodnog i III. red uzastopnog vlaka. Za vrijeme prolaska prostornog signala C oduzimaju se redovi IV i V, a zbrajaju se sve kombinacije vrijednosti za IV. red prethodnog i V. red uzastopnog vlaka. Vremena minimalnih intervala slijeđenja vlakova prikazani su u tablici 8.

|              | $t\frac{1}{ts}$                |      | 9    | 10   |
|--------------|--------------------------------|------|------|------|
|              | $t_1(AB) + t1r1$               | 3,51 | 3,95 | 4,39 |
| $\mathbf{I}$ | ta                             | 0,4  | 0,4  | 0,4  |
| Ш            | $t_{ls2}(A)$                   |      | 0    |      |
| IV           | $t_{11}(AC)+T_{LR1}$           | 7,12 | 8,01 | 8,90 |
| V            | $T_{L2}(AB)$ -<br>$T_{LS2}(B)$ | 2,60 | 2,93 | 3,25 |

<span id="page-25-0"></span>*Tablica 7: Pomoćna tablica za izračun*

<span id="page-25-1"></span>*Tablica 8: Minimalni intervali slijeđenja vlakova za slučaj t<sup>s</sup> (aa)*

|           | <b>UZASTOPNI VLAK</b> |      |            |              |      |            |              |      |            |      |  |
|-----------|-----------------------|------|------------|--------------|------|------------|--------------|------|------------|------|--|
|           |                       |      |            |              |      |            |              | 10   |            |      |  |
| AK        |                       | ZAU  | <b>PRO</b> | $\mathsf{C}$ | ZAU  | <b>PRO</b> | $\mathsf{C}$ | ZAU  | <b>PRO</b> | C    |  |
| ⊳         | 8                     | 3,91 | 3,51       | 4,52         | 3,91 | 3,51       | 4,19         | 3,91 | 3,51       | 3,87 |  |
| PRETHODNI | 9                     | 4,35 | 3,95       | 5,41         | 4,35 | 3,95       | 5,08         | 4,35 | 3,95       | 4,76 |  |
|           | 10                    | 4,79 | 4,39       | 6,30         | 4,79 | 4,39       | 5,97         | 4,79 | 4,39       | 5,65 |  |

Sljedeće što se računa je minimalni interval slijeđenja vlakova u slučaju "ab". U interval slijeđenja vlakova u slučaju "ab" spada vrijeme od polaska vlaka iz kolodvora "A" u jednom smjeru do dolaska drugog vlaka iz kolodvora "D" u drugom smjeru. U ovo vrijeme pripada i vrijeme križanja vlakova u kolodvoru "D". Ukoliko se uzastopni vlak zaustavlja u kolodvoru "D", vrijeme križanja se računa prema sljedećoj formuli,

$$
t_k(D) = t_b + t_a \qquad (8)
$$

gdje je,

t<sub>b</sub> - vrijeme potrebno za sporazumijevanje, postavu i razrješavanje puta vožnje i iznosi 0,5 minuta,

ta- vrijeme potrebno za davanje i primanje signala za polazak i iznosi 0,4 minute.

Ukoliko se uzastopni vlak ne zaustavlja u kolodvoru "D", vrijeme križanja računa se prema sljedećoj formuli,

$$
t_k(D) = t_b + t_{ls2} \qquad (9)
$$

gdje je,

tls2-vozno vrijeme uzastopnog vlaka od točke vidljivosti predsignala ulaznog signala i sredine kolodvora D.

Vozno vrijeme između točke vidljivosti predsignala ulaznog signala i sredine kolodvora računa se prema sljedećoj formuli,

$$
t_{ls2} = \frac{l_s * t_l}{l} \qquad (10)
$$

Tablica 9. prikazuje ukupno vrijeme križanja, a minimalni intervali slijeđenja vlakova za slučaj "AB" prikazani su u tablici 10.

<span id="page-26-0"></span>*Tablica 9: Prikaz ukupnog vremena križanja vlakova u kolodvoru*

| Kategorija           |    |      |        |  |
|----------------------|----|------|--------|--|
| Uzastopni prolaz     | lk |      | . ل. ک |  |
| Uzastopni zaustavlja |    | ). G |        |  |

<span id="page-26-1"></span>*Tablica 10: Minimalni intervali slijeđenja vlakova za ts(ab)*

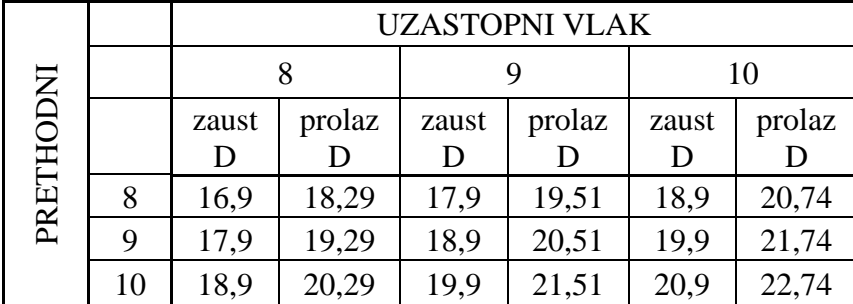

Sljedeći slučaj za izračunati je slučaj "BA". Ovaj slučaj se sastoji od dolaska vlaka iz kolodvora "D" i polaska vlaka iz kolodvora "A". Odnosno, vrijeme u slučaju "BA" je vrijeme križanja vlakova u kolodvoru "A". Koristeći formule 13. i 14. moguće je izračunati vrijeme putovanja vlaka od točke vidljivosti predsignala glavnog signala i sredine kolodvora "A". [Tablica 11.](#page-27-0) prikazuje vozno vrijeme između točke vidljivosti predsignala i sredine kolodvora "A", a tablica 12. prikazuje minimalni uzastopni interval slijeđenja vlakova za slučaj "BA".

<span id="page-27-0"></span>*Tablica 11: Prikaz voznog vremena*

| $t_{ls2}(A)$ | 1.79 | 2,01 | 2.24 |
|--------------|------|------|------|

<span id="page-27-1"></span>*Tablica 12: Minimalni intervali slijeđenja vlakova za ts(ba)*

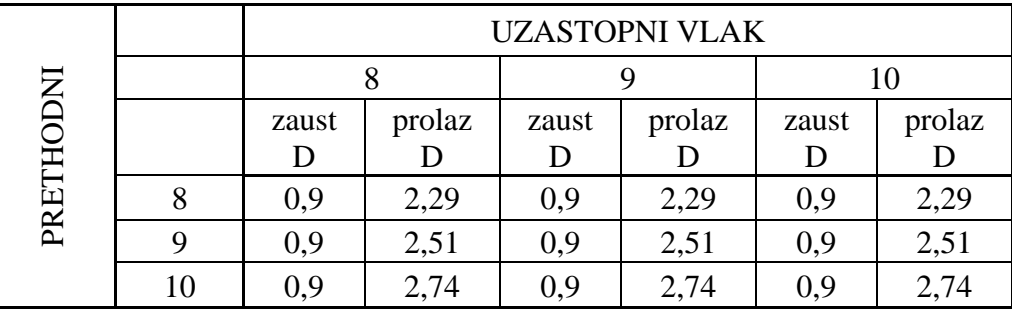

Posljednji minimalni interval slijeđenja koji se mora izračunati je minimalni interval slijeđenja vlakova u slučaju "BB". U ovaj interval slijeđenja ubraja se vrijeme između dolazaka dva uzastopna vlaka iz kolodvora B u kolodvor A. Za izračun potrebno je ponovno napraviti pomoćnu tablicu koja je prikazana kao tablica 13.

|              | $t\frac{1}{ts}$                | 8    | 9    | 10   |
|--------------|--------------------------------|------|------|------|
|              | $t_1(DE) + t1r1$               | 3,42 | 3,85 | 4,28 |
| $\mathbf{I}$ | ta                             | 0,4  | 0,4  | 0,4  |
| III          | $t_{ls2}(D)$                   | 0    |      |      |
| IV           | $t_{11}(DF)+T_{LR1}$           | 6,98 | 7,85 | 8,73 |
| V            | $T_{L2}(DE)$ -<br>$T_{LS2}(E)$ | 2,51 | 2,82 | 3,14 |

<span id="page-27-2"></span>*Tablica 13: Pomoćna tablica za izračun*

Prema istim pravilima kako se izradila tablica 8. se izrađuje tablica 14. koja prikazuje intervale slijeđenja vlakova kroz dva najdulja prostorna odsjeka automatskog pružnog bloka.

<span id="page-27-3"></span>*Tablica 14: Minimalni intervali slijeđenja vlakova za t'<sup>s</sup> (aa)*

|           | <b>UZASTOPNI VLAK</b> |      |            |      |      |            |              |      |            |      |  |
|-----------|-----------------------|------|------------|------|------|------------|--------------|------|------------|------|--|
|           |                       |      |            |      |      |            |              |      |            |      |  |
|           |                       | ZAU  | <b>PRO</b> | F    | ZAU  | <b>PRO</b> | $\mathbf{F}$ | ZAU  | <b>PRO</b> |      |  |
| PRETHODNI | 8                     | 3,82 | 3,42       | 4,47 | 3,82 | 3,42       | 4,16         | 3,82 | 3,42       | 3,84 |  |
|           | 9                     | 4,25 | 3,85       | 5,34 | 4,25 | 3,85       | 5,03         | 4,25 | 3,85       |      |  |

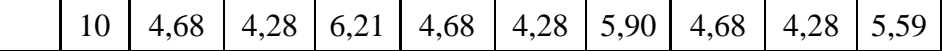

Nakon što su se dobili intervali slijeđenja t's(aa) potrebno je izračunati minimalni interval uzastopnom slijeđenja vlakova za slučaj "BB". [Tablica 15.](#page-28-0) prikazuje minimalne intervale slijeđenja koji su se izračunali preko sljedeće formule:

$$
t_s(bb)=t'_s(aa)+t_{12}(DA)-t_{11}(DA)
$$
 (11)

Gdje je,

t<sub>l2</sub>(DA)- kategorija voznog vremena uzastopnog vlaka

 $t_{11}(DA)$  kategorija voznog vremena prethodnog vlaka

<span id="page-28-0"></span>*Tablica 15: Minimalni intervali slijeđenja vlakova za ts(bb)*

|            | <b>UZASTOPNI VLAK</b> |      |            |      |      |            |               |      |            |              |  |
|------------|-----------------------|------|------------|------|------|------------|---------------|------|------------|--------------|--|
|            |                       |      |            |      |      |            |               |      | 10         |              |  |
| <b>INC</b> |                       | ZAU  | <b>PRO</b> |      | ZAU  | <b>PRO</b> | $\mathcal{C}$ | ZAU  | <b>PRO</b> | $\mathsf{C}$ |  |
| 重          | 8                     | 3,82 | 3,42       | 4,47 | 4,82 | 4,42       | 5,16          | 5,82 | 5,42       | 5,84         |  |
| PRE<br>и   | 9                     | 3,25 | 2,85       | 4,34 | 4,25 | 3,85       | 5,03          | 5,25 | 4,85       |              |  |
|            | 10                    | 2,68 |            |      | 3,68 | 3,28       | 4,90          | 4,68 | 4,28       | 5,59         |  |

Pomoću tablice 3. izrađuje se tablica 16. koja prikazuje umnožak broja vlakova za pojedini slučaj i minimalnih intervala slijeđenja. Zbroj svih vremena u tablici 16. iznosi 680,36 minuta. Dobiveno vrijeme se tada ubacuje u jednadžbu (2) i dobiva se prosječni minimalni interval slijeđenja vlakova od:

$$
t_{sm} = \frac{680,36}{79} = 8,61 \left[ \frac{min}{vlaku} \right]
$$

|                |                         |           |          | <b>UZASTOPNI VLAK</b> |          |                |                 |                |                |                |                |           |                |                |
|----------------|-------------------------|-----------|----------|-----------------------|----------|----------------|-----------------|----------------|----------------|----------------|----------------|-----------|----------------|----------------|
|                | <b>SMJER AD</b>         |           |          |                       |          |                | <b>SMJER DA</b> |                |                |                |                |           |                |                |
|                |                         |           | 8        |                       | 9        |                |                 | 10             |                | $-8$           |                | -9        |                | $-10$          |
|                |                         | <b>Ne</b> | Da       | <b>Ne</b>             | Da       | <b>Ne</b>      | Da              | <b>Ne</b>      | Da             | <b>Ne</b>      | Da             | <b>Ne</b> | Da             |                |
|                |                         | 8         | 9,04     | $\overline{0}$        | $\Omega$ | $\overline{0}$ | $\overline{0}$  | 3,91           | $\theta$       | $\overline{0}$ | $\overline{0}$ | 35,8      | $\overline{0}$ | 37,8           |
|                | <b>SMJER</b><br>Я       | 9         | 5,41     | 0                     | 20,3     | $\overline{0}$ | 4,76            | $\overline{0}$ | $\theta$       | $\overline{0}$ | $\overline{0}$ | 75,6      | 0              | 99,5           |
|                |                         | 10        | 12,6     | $\overline{0}$        | 11,9     | $\overline{0}$ | 16,9            | $\overline{0}$ | $\overline{0}$ | $\overline{0}$ | $\overline{0}$ | 79,6      | $\overline{0}$ | 146            |
|                |                         | $-8$      | 2,29     | $\overline{0}$        | 2,29     | $\overline{0}$ | 2,29            | $\overline{0}$ | 4,47           | $\theta$       | $\Omega$       | $\Omega$  | 0              | $\overline{0}$ |
| PRETHODNI VLAK | $\overline{\mathsf{A}}$ | $-9$      | $\Omega$ | 0                     | 7,53     | $\overline{0}$ | 5,02            | 1,8            | 4,34           | $\overline{0}$ | 5,03           | $\theta$  | $\overline{0}$ | 26,3           |
|                | <b>SMJER</b>            | 10        | $\Omega$ | 0                     | 8,22     | 0,9            | 19,2            | 2,7            | 4,21           | 2,68           | 4,9            | 7,36      | 0              | 9,36           |

<span id="page-29-0"></span>*Tablica 16: Prikaz ukupnih intervala slijeđenja*

Za izračun propusne moći pruge potrebno je izračuna koeficijent korelacije i dodatno ili rezervno vrijeme. Ovo vrijeme se računa prema sljedećoj jednadžbi:

$$
t_r = t_{sm} * 0.67 = 8.61 * 0.675 = 5.76 \left[ \frac{min}{v \cdot l \cdot k} \right] (12)
$$

Na posljetku potrebno je izračunati koeficijent korelacije i on se računa prema sljedećoj jednadžbi:

$$
k = 0.25 * a = 0.25 * 7 = 1.75
$$
 [min] (13)

gdje je,

a- broj prostornih razmaka.

Kada se izračunaju svi potrebni podaci, moguće je izračunati propusnu moć pruge. Propusna moć pruge za 24 satni period računa se na sljedeći način:

$$
N = \frac{1440}{8,61 + 5,76 + 1,75} = 89,33 \sim 89 \left[ \frac{v \cdot \text{lakova}}{\text{dan}} \right]
$$

Od ovog podatka moguće je izračunati iskorištenost propusne moći. Iskoristivost propusne moći se računa prema sljedećoj formuli:

$$
P = \frac{N_v}{N} [ \% ] = \frac{79}{89} = 0.887 \rightarrow 88,7\% (14)
$$

gdje je,

Nv- broj vlakova koji trenutno prometuje na pruzi

N-propusna moć pruge.

Za jednokolosiječne pruge, sve iznad 80% podrazumijeva se da je zakrčeno. Stoga je potrebno provesti organizacijske i tehničko-tehnološke promjene kako bi se optimizirao promet vlakova.

#### <span id="page-30-0"></span>4.2.2. Metoda koja ne ovisi o voznom redu

Za izračun propusne moći metodom koja ne ovisi o voznom redu potrebno je izračunati intervale minimalnog uzastopnom slijeđenja vlakova za svaki slučaj uzastopnog slijeđenja, isto kao i u metodi koja ovisi o voznom redu. Prilikom računanja propusne moći ovom metodom, nije poznato koji se slučajevi uzastopnog slijeđenja pojavljuju u praksi, a koji ne. Također se pretpostavlja da se svi vlakovi zaustavljaju u početnom kolodvoru mjerodavne dionice. U tablici 17. nalazi se ukupni broj vlakova koji prometuju po različitim vremenskim kategorijama i smjerovima. Tablica 18. prikazuje mjerodavne minimalne intervale slijeđenja vlakova za svaki smjer. Propusna moć se računa prema sljedećoj formuli:

$$
t_{sm} = \frac{\sum n_i * n_j * t_{sij}}{\sum n_i * n_j} [min] \ (15)
$$

| Smjer | Kategorija | Broj | Ukupno | Ukupno2 |  |
|-------|------------|------|--------|---------|--|
|       | 8          |      |        |         |  |
| a     | 9          | 15   | 40     |         |  |
|       | 10         | 18   |        |         |  |
|       | 8          |      |        | 79      |  |
| b     | q          | 14   | 39     |         |  |
|       | 10         | 21   |        |         |  |

<span id="page-30-1"></span>*Tablica 17: Prikaz broja vlakova po kategoriji i smjeru*

|                |             |    |      | <b>UZASTOPNI VLAK</b> |      |      |      |      |  |  |  |
|----------------|-------------|----|------|-----------------------|------|------|------|------|--|--|--|
|                |             |    |      | a                     |      |      | b    |      |  |  |  |
|                |             |    | 8    | 9                     | 10   | 8    | 9    | 10   |  |  |  |
|                |             | 8  | 3,91 | 3,91                  | 3,91 | 16,9 | 17,9 | 18,9 |  |  |  |
|                | a           | 9  | 4,35 | 4,35                  | 4,35 | 17,9 | 18,9 | 19,9 |  |  |  |
| Prethodni vlak |             | 10 | 4,79 | 4,79                  | 4,79 | 18,9 | 19,9 | 20,9 |  |  |  |
|                |             | 8  | 0,9  | 0,9                   | 0,9  | 3,82 | 4,82 | 5,82 |  |  |  |
|                | $\mathsf b$ | 9  | 0,9  | 0,9                   | 0,9  | 3,25 | 4,25 | 5,25 |  |  |  |
|                |             | 10 | 0,9  | 0,9                   | 0,9  | 2,68 | 3,68 | 4,68 |  |  |  |

<span id="page-31-0"></span>*Tablica 18: Mjerodavni interval minimalnog slijeđenja vlakova*

Da bi se pojednostavio izračun, izrađuje se tablica 19. U tablici 19. prikazani su umnošci brojeva vlakova na način da se svaki množi sa svakim. Svaki umnožak vlakova ima svoj pripadajući interval minimalnog uzastopnog slijeđenja.

<span id="page-31-1"></span>*Tablica 19: Prikaz izračuna propusne moći*

| $n_i$ <sup>*</sup> $n_j$ | $t_{\mathsf{sij}}$ | $n_i$ * $n_j$ * $t_{sij}$ | $n_i$ * $n_j$ | $t_{\mathsf{sij}}$ | $n_i$ * $n_j$ * $t_{sij}$ |
|--------------------------|--------------------|---------------------------|---------------|--------------------|---------------------------|
| 49                       | 3,91               | 191,59                    | 98            | 0,9                | 88,2                      |
| 105                      | 3,91               | 410,55                    | 210           | 0,9                | 189                       |
| 126                      | 3,91               | 492,66                    | 252           | 0,9                | 226,8                     |
| 28                       | 16,9               | 473,2                     | 56            | 3,25               | 182                       |
| 98                       | 17,9               | 1754,2                    | 196           | 4,25               | 833                       |
| 147                      | 18,9               | 2778,3                    | 294           | 5,25               | 1543,5                    |
| 105                      | 4,35               | 456,75                    | 147           | 0,9                | 132,3                     |
| 225                      | 4,35               | 978,75                    | 315           | 0,9                | 283,5                     |
| 270                      | 4,35               | 1174,5                    | 378           | 0,9                | 340,2                     |
| 60                       | 17,9               | 1074                      | 84            | 2,68               | 225,12                    |
| 210                      | 18,9               | 3969                      | 294           | 3,68               | 1081,92                   |
| 315                      | 19,9               | 6268,5                    | 441           | 4,68               | 2063,88                   |
| 126                      | 4,79               | 603,54                    |               |                    |                           |
| 270                      | 4,79               | 1293,3                    |               |                    |                           |
| 324                      | 4,79               | 1551,96                   |               |                    |                           |
| 72                       | 18,9               | 1360,8                    |               |                    |                           |
| 252                      | 19,9               | 5014,8                    |               |                    |                           |
| 378                      | 20,9               | 7900,2                    |               |                    |                           |
| 28                       | 0,9                | 25,2                      |               |                    |                           |
| 60                       | 0,9                | 54                        |               |                    |                           |
| 72                       | 0,9                | 64,8                      |               |                    |                           |
| 16                       | 3,82               | 61,12                     |               |                    |                           |
| 56                       | 4,82               | 269,92                    |               |                    |                           |

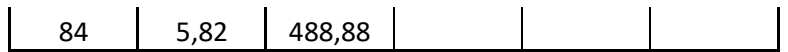

Kada se svi podaci iz tablice zbroje i uvrste u formulu. Dobije se prosječni minimalni interval slijeđenja od:

$$
t_{sm} = \frac{45899.94}{6241} = 7.35 \; [min]
$$

Dobivenim podatkom može se izračunati propusna moć pruge i ona iznosi:

$$
N = \frac{1440}{7,35 + 7,35 * 0,67 + 1,75} = 102.67 \rightarrow 102 \left[ \frac{vlakova}{dan} \right]
$$

#### <span id="page-32-0"></span>4.3. Izračun iskorištenja kapaciteta

Za izračun iskorištenja kapaciteta potrebno je komprimirati važeći vozni red počevši od ponoći. Kod komprimiranja voznog reda potrebno je poštivati mjesta u kojima se vlakovi križaju, odnosno, prilikom komprimiranja ne smije se mijenjati mjesto križanja u svrhu dobivanja manjeg stupnja iskorištenja. Prije komprimiranja voznog reda potrebno je izračunati potrebne kolodvorske intervale da se maksimalno optimizira iskorištenost kapaciteta. Kolodvorski intervali koji će se izračunati su interval križanja i nejednovremenog dolaska. Prikaz tih intervala je na slici 16.

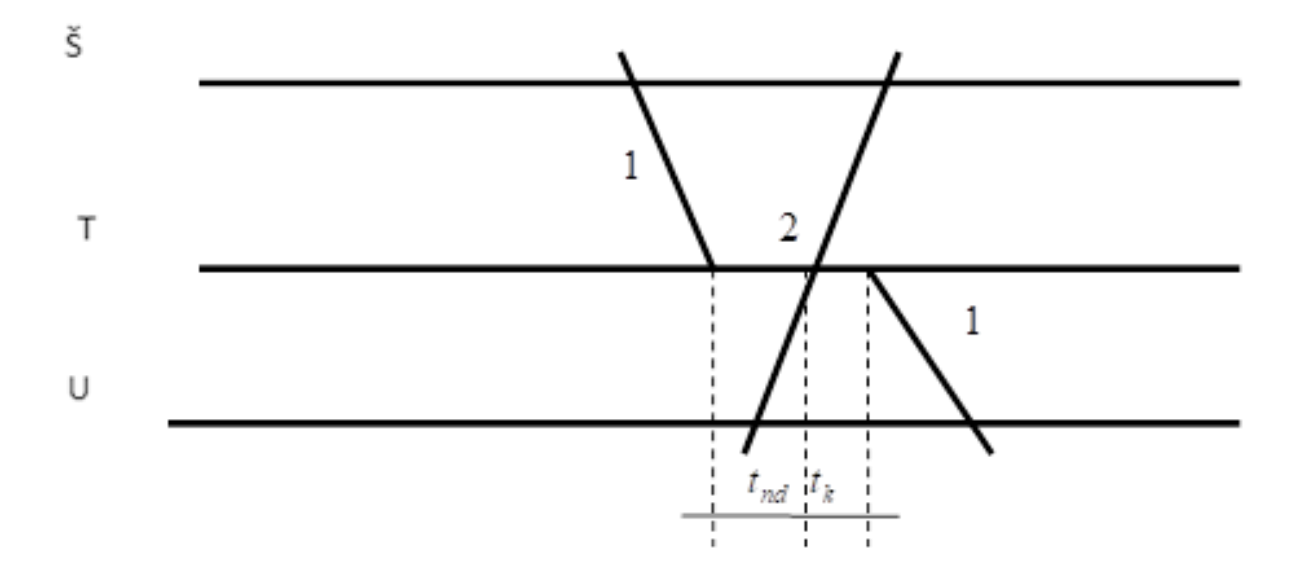

<span id="page-32-1"></span>*Slika 16: Prikaz kolodvorskih intervala Izvor: Abramović B, Brnjac N, Petrović M. Inženjersko – tehnološki proračuni u željezničkom prometu. Zagreb; 2009.*

Kolodvorski interval nejednovremenog dolaska računa se po formuli:

$$
T_{nd} = t_{sp+} t_{ul} \text{[min]} \tag{16}
$$

gdje je,

Tnd-Vrijeme nejednovremenog dolaska tsp- vrijeme za obavljanje rada prometnika [min] tul- vrijeme ulaska vlaka u stanicu [min]

Vrijeme obavljanja rada prometnika sastoji se od povrata prometnika u ured i formiranja puta vožnje za suprotni vlak. Ovo vrijeme iznosi 0,33 minute. Vrijeme ulaska vlaka u stanicu se računa prema sljedećoj formuli,

$$
t_{ul} = \frac{0.06}{V} * \left(\frac{l_v}{2} + l_z + l_p + l_{sig} + \frac{l_s}{2} \left[\min\right] \right) \tag{17}
$$

gdje je,

tul- vrijeme ulaska vlaka u stanicu, [min]

v- brzina kretanja vlakova, [km/h]

 $l_v$  – duljina vlakova, [m]

ls- duljina kolosijeka u stanici, [m]

lsig- udaljenost ulaznog signala od prve skretnice, [m]

lp- udaljenost predsignala od ulaznog signala, [m]

lz- propisna duljina vidljivosti predsignala. [m]

Uvrštavanjem prosječnih podataka u formulu dobije se vrijeme ulaska vlaka u stanicu,

$$
t_{ul} = \frac{0.06}{70} * \left(\frac{250}{2} + 200 + 1001 + 340 + \frac{668}{2}\right) = 1.71 \text{ [min]}
$$

Kada se izračunalo vrijeme ulaska vlaka u stanicu, moguće je izračunati vrijeme nejednovremenog dolaska vlakova u stanicu i ono iznosi,

$$
T_{nd} = 1.71 + 0.33 = 2.04 \, [min]
$$

Sljedeći podatak koji će se izračunati je vrijeme križanja vlakova, odnosno vrijeme proteklo od prolaska prolaznog vlaka i otpreme vlaka koji je čekao na križanje. Ovo vrijeme se računa preko formule,

$$
t_k = t_{pr} + t_{sp} + t_{ot} \text{[min]} \tag{18}
$$

gdje je,

tpr - vrijeme prolaska vlaka kroz stanicu [min]

 $t_{sp}$  - vrijeme za obavljanje rada prometnika [min]

tot – vrijeme koje je potrebno da se vlaku odredi polazak iz stanice [min]

Vremena za obavljanje rada prometnika i vrijeme koje je potrebno da se vlaku odredi polazak je zadano i iznosi 0,5 minuta. Potrebno je izračunati vrijeme prolaska vlaka kroz stanicu i ono se računa prema sljedećoj formuli,

$$
t_{pr} = \frac{0.06}{v} * \left(\frac{l_s}{2} + \frac{l_v}{2}\right) \text{[min]}
$$
 (19)

Kada se potrebni podaci uvrste u formulu, dobije se vrijeme prolaska vlaka koje iznosi,

$$
t_{pr} = \frac{0.06}{70} * \left(\frac{250}{2} + \frac{668}{2}\right) = 0.39 \, [min]
$$

Kada se izračunalo vrijeme prolaska vlaka kroz stanicu, može se dobiti vrijeme križanja vlakova. Vrijeme križanja vlakova iznosi,

$$
t_k = 0.39 + 0.5 + 0.5 = 1.39 \, [min]
$$

Izračunom kolodvorskih intervala i pomoću dobivenih minimalnih intervala slijeđenja vlakova moguće je dobiti točnije iskorištenje kapaciteta. Grafikon voznog reda izrađen u programskom paketu OpenTrack je prikazan na slici 17. Prvo se odabire dionica za koju se želi izračunati iskorištenje kapaciteta. Zatim se prvom vlaku postavi polazak u ponoć. Iskorištenje kapaciteta se izračunava prema sljedećoj formuli,

$$
P = \frac{((t_z + t_{dod}) * (1 + 0.67))}{T} * 100 \, [\%]
$$
 (20)

29

gdje je,

P- iskorištenost kapaciteta [%]

tz- vrijeme zauzetosti pruge [h]

t<sub>dod</sub> – dodatna vremena [h]

T- vremenski period za koje se iskorištenje kapaciteta računa [h]

Vrijeme zauzetosti se očitava nakon komprimiranja voznog reda, odnosno, unosi se vrijeme kada je zadnji vlak napustio promatranu dionicu. Dodatno vrijeme iznosi jedan sat za dvokolosiječne pruge i 1,5 sati za jednokolosiječnu prugu. Slika 18. prikazuje komprimirani grafikon voznog reda. Iz grafikona se očitava da je zadnji vlak napustio dionicu u 12:16h. Kada se to vrijeme unese u jednadžbu, dobiva se iskorištenje kapaciteta od:

$$
P = \frac{\left(12 + \frac{16}{60} + 1.5\right) * \left(1 + 0.67\right)}{24} = 0.9579 \rightarrow 95,79\%
$$

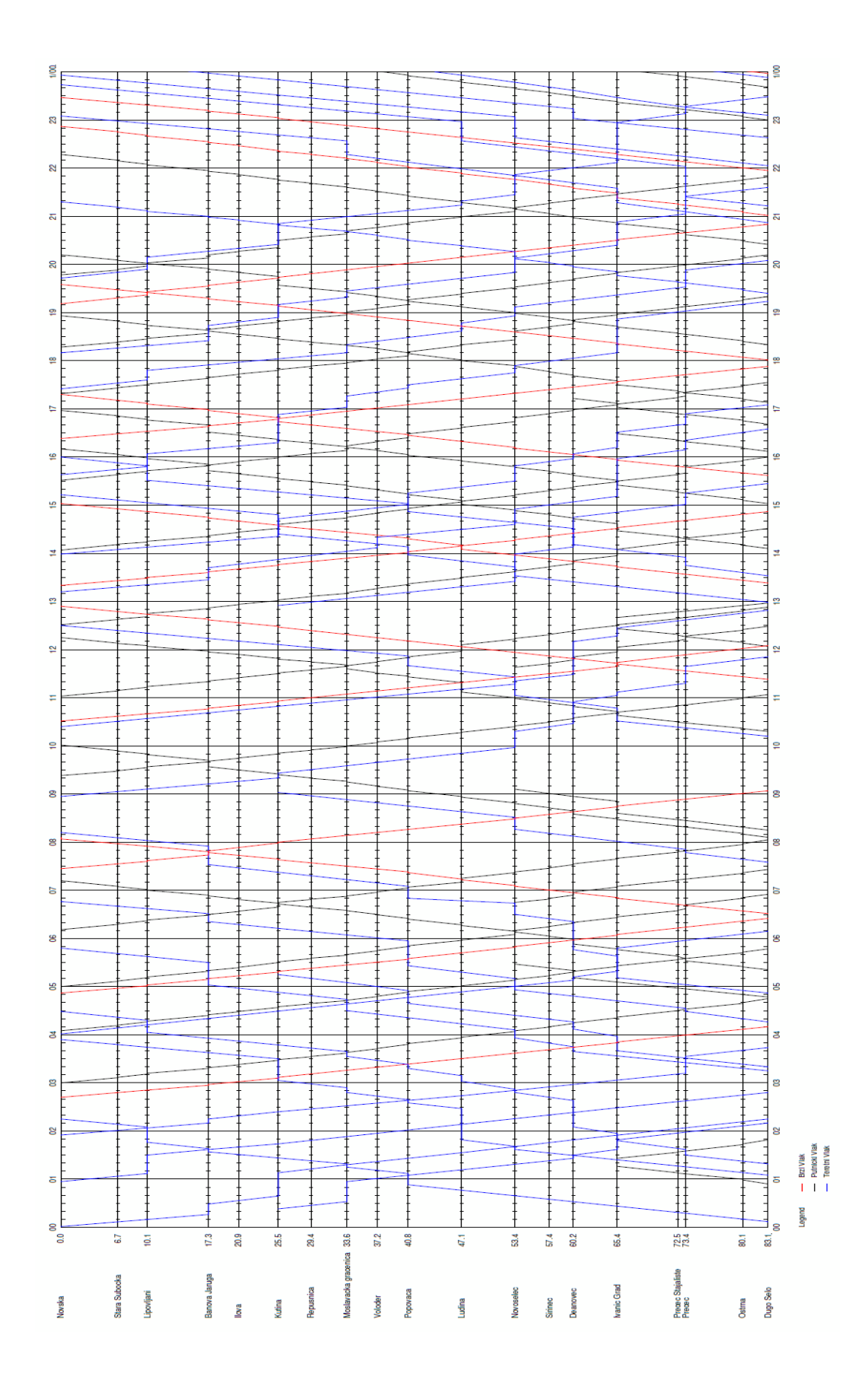

<span id="page-36-0"></span>*Slika 17: Prikaz grafikona voznog reda na dionici Dugo Selo- Novska u programskom paketu OpenTrack*

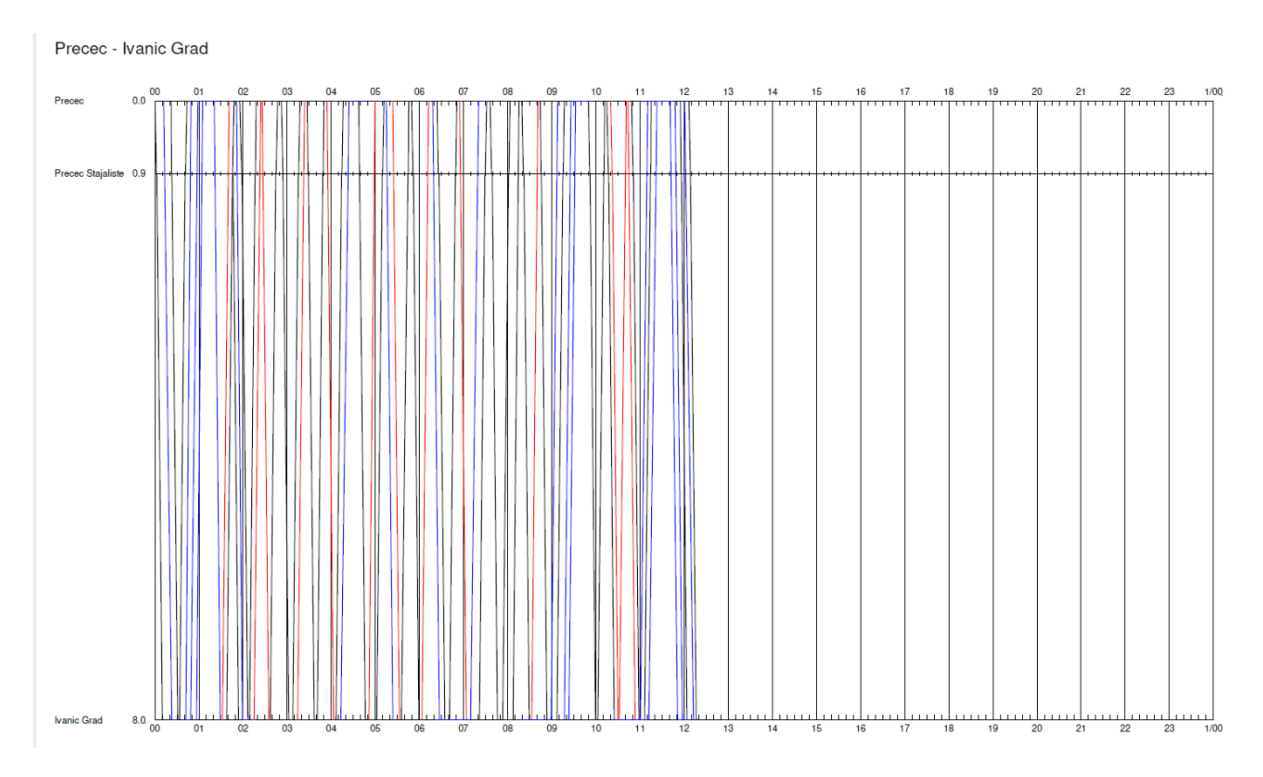

<span id="page-37-0"></span>*Slika 18: Prikaz komprimiranog grafikona voznog reda na relaciji Prečec- Ivanić Grad*

Optimalno iskorištenje kapaciteta za jednokolosiječne pruge iznosi između 70% i 80%. Kada je iskorištenje kapaciteta između spomenutih vrijednost tada se može reći da je vozni red robustan, odnosno da je otporan na poremećaje. U provedbi prometa nikad nije optimalno stanje te uvijek postoje kašnjenja, bilo ona operativna ili prometna. Kada je iskorištenje kapaciteta previsoko, u ovom slučaju 95%, tada će se kašnjenje prethodnog vlaka odraziti na cijeli vozni red. Iz tog razloga potrebno je ostaviti neiskorišteni kapacitet da bi se spriječila takva kašnjenja.

# <span id="page-38-0"></span>5. Simulacijska analiza stanja pruge M103 nakon rekonstrukcije

Jednokolosiječna pruga M103 Dugo Selo – Novska oduvijek je predstavljala usko grlo jer se nalazi između dvokolosiječnih pruga M102 Zagreb GK – Dugo Selo i M104 Novska – Tovarnik - DG. Daljnje, pruga M103 znatno ograničava brzinu kretanja putničkih i teretnih vlakova bilo to iz prometnih ili infrastrukturnih razloga.

Izgradnjom dvokolosiječne pruge na dionici Dugo Selo – Novska povećava se propusnost vlakova i eliminira čekanje na križanje s vlakovima koji idu u suprotnom smjeru. Stoga, kolodvori se moraju potpuno rekonstruirati da mogu prihvaćati vlakove koji dolaze iz suprotnih smjerova, odnosno potrebno je eliminirati križanje vlakova i uvesti mimoilaženje.

## <span id="page-38-1"></span>5.1. Izmjene na trasi pruge

Prema projektu, planirana projektirana brzina nakon rekonstrukcije pruge M103 je 160 km/h. Da bi se postigla brzina od 160km/h potrebno je napraviti izmjene na postojećoj trasi, a to uključuje izmjene uzdužnog profila pruge i prenamjenu određenih kolodvora. Projekt se sastoji od obnove i rekonstrukcije dionica od Dugog Sela do Kutine i od Lipovljana do Novske. Nova dvokolosiječna pruga bit će izgrađena od Kutine do Lipovljana dok pruga Banova Jaruga – Kutina ostaje jednokolosiječna i samo će se obnoviti.

Za ostvarenje brzine od 160 km/h potrebno je napraviti 15 devijacija ukupne duljine od 15 kilometara na cijeloj dionici. Pretežito da se prilagode kružni lukovi za brzinu od 160km/h. Prva velika izmjena na trasi je nova dvokolosiječna pruga Kutina – Lipovljani. Ova pruga će zaobići kolodvor Banova Jaruga i tako znatno skratiti dionicu. Izgradnjom te pruge kolodvor Banova Jaruga gubi status međukolodvora na pruzi M103. Kolodvor će ostat u funkciji međukolodvora na dionici Kutina – Pčelić. Kolosijek između Banove Jaruge i Lipovljana će se demontirati u potpunosti, dok će se u Banovoj Jaruzi ostaviti 150m kolosijeka poslije skretnice br.1 koji će služiti kao izvlačnjak za budući teretni promet. Izgled kolodvora Banova Jaruga prikazan je na slici 19.

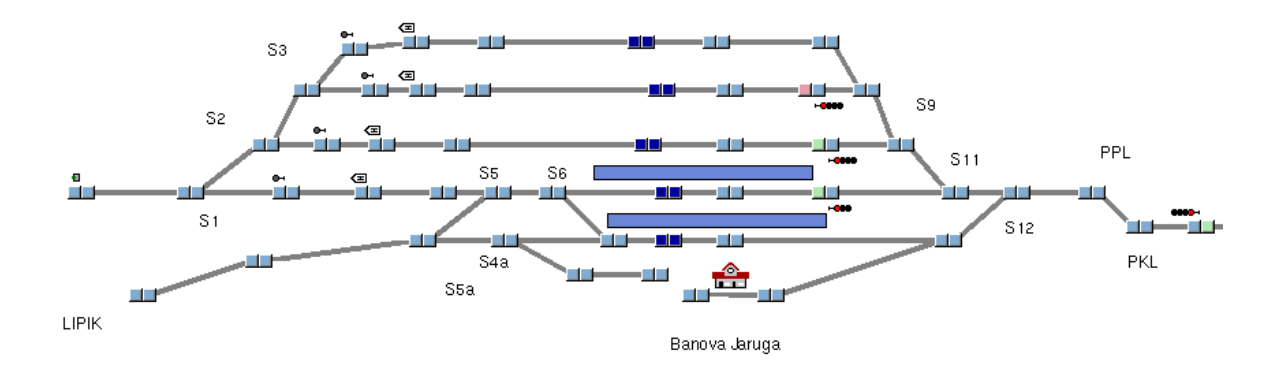

<span id="page-39-0"></span>*Slika 19: Izgled kolodvora Banova Jaruga u programskom paketu OpenTrack*

Druga velika izmjena je ukidanje kolodvora Novoselec. Nova dvokolosiječna pruga će zaobići kolodvor Novoselec u potpunosti, a putnici koji putuju iz Novoselca i bliže okolice će biti usmjereni na novo stajalište Okešinec. Kolodvor Novoselec će biti prenamijenjen u otpremništvo zbog velike količine teretnog prometa i od glavne pruge će se odvajati novoizgrađenom rasputnicom Križ. Otpremništvo je službeno mjesto na otvorenoj pruzi koje služi za utovar i istovar stvari.<sup>10</sup>

Svi kolodvori se moraju prilagoditi novom stanju, što znači da je potrebno napraviti rekonstrukciju koja omogućuje mimoilaženje i ulazak u kolodvor u pravac iz oba smjera te potrebne skretničke veze koje omogućuju prelazak vlakova između kolosijeka tako da je u slučaju izvanrednog stanja moguće voziti nepravilnim kolosijekom. Slika 20. prikazuje početni kolodvor dionice Dugo Selo. Za potrebe otpreme vlakova iz kolodvora Dugo Selo potrebno je napraviti rekonstrukciju sedmog kolosijeka tako da kolodvor raspolaže sa sedam prijemnootpremnih kolosijeka. Svih sedam kolosijeka će zadovoljiti putničke i teretne potrebe za sve smjerove putovanja.

<sup>10</sup> HŽ Infrastruktura. Prometnih pravilnik (HŽI-2)

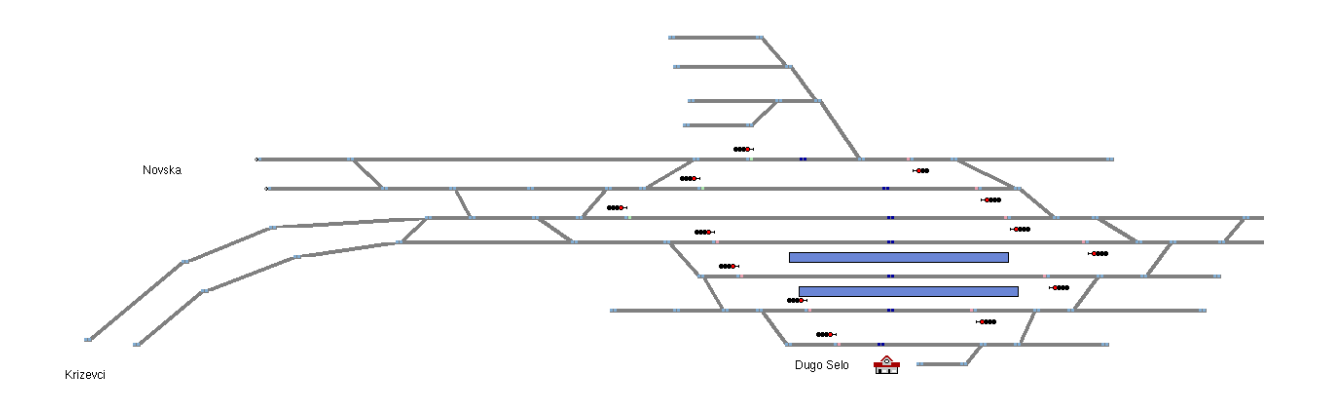

*Slika 20: Izgled kolodvora Dugo Selo u programskom paketu OpenTrack*

<span id="page-40-1"></span>Kolodvor Kutina je specifičan kolodvor jer se dijeli na putnički i teretni dio. Trenutno, je promet vlakova organiziran na način da se teretni vlakovi zaustavljaju u putničkom dijelu te naknadno dobivaju vožnje za ulazak u teretni dio kolodvora, odnosno na industrijske kolosijeke Petrokemije. Novi kolodvor je prikazan na slici 21. i na slici se vidi odvojeni putnički dio od teretnog. Nakon putničkog dijela kolodvora, gradi se dodatni kolosijek za prijam i obradu teretnih vlakova koji su namijenjeni za opsluživanje industrijskih kolosijeka Petrokemije.

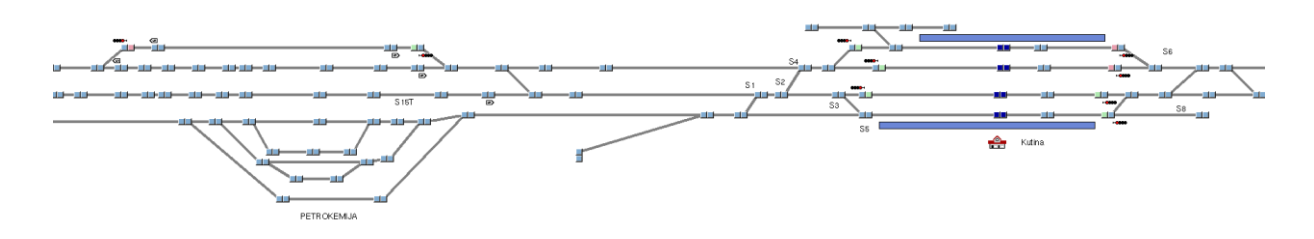

*Slika 21: Prikaz novog stanja kolodvora Kutina*

<span id="page-40-2"></span>Trenutno, kolodvor Prečec ima funkciju kolodvora jer obavlja funkcije reguliranja prometa. Izgradnjom dvokolosiječne pruge kolodvor neće biti potreban te će se ukinuti, a stajalište Prečec će se urediti da odgovara novom stanju pruge.

### <span id="page-40-0"></span>5.2. Propusna moć pruge s trenutnim voznim redom

Glavni problem ovog izračuna je što se računa na novom stanju sa starim voznim redom. Propusna moć pruge se računa prema metodi UIC 405. S obzirom da se radi o dvokolosiječnoj pruzi, propusna moć se računa kao da se radi o jednosmjernom prometu. Dionica koja je

odabrana za izračun je Lipovljani – Kutina iz razloga što je ona sada najduža na novom stanju. Tablcia 20. prikazuje vozna vremena uzastopnih vlakova i njima pripadajuće kategorije voznih vremena na spomenutoj dionici. Izračun propusne moći u slučaju jednosmjernog prometa vlakova je jednostavnije jer je potrebno izračunati prosječni minimalni interval slijeđenja samo za slučaj kretanja vlakova "aa". Tablica 21. prikazuje matricu slučajeva slijeđenja uzastopnih vlakova.

| Vozno<br>vrijeme | Kategorija<br>voznog<br>vremena | Vozno<br>vrijeme | Kategorija<br>voznog<br>vremena | Vozno<br>vrijeme | Kategorija<br>voznog<br>vremena |
|------------------|---------------------------------|------------------|---------------------------------|------------------|---------------------------------|
| $\underline{6}$  |                                 | 10               | 10                              | $\overline{9}$   | 9                               |
| 8                | 9                               | 9                | 9                               | 8                | 9                               |
| 10               | 10                              | $\overline{9}$   | 9                               | $\overline{1}$   | 7                               |
| 9                | 9                               | $\underline{8}$  | 9                               | $\overline{1}$   | 7                               |
| 9                | 9                               | 13               | 10                              | 10               | 10                              |
| $\overline{9}$   | 9                               | $\underline{6}$  |                                 | $\overline{1}$   | 7                               |
| $\overline{1}$   | 7                               | 10               | 10                              | 10               | 10                              |
| 10               | 10                              | $\overline{1}$   | 7                               | $\underline{6}$  | 7                               |
| $\overline{1}$   |                                 | $\overline{1}$   |                                 | 10               | 10                              |
| 10               | 10                              | $\overline{1}$   | 7                               | 10               | 10                              |
| 10               | 10                              | $\overline{7}$   | 7                               | $\overline{1}$   | 7                               |
|                  |                                 |                  |                                 | 13               | 10                              |

<span id="page-41-0"></span>*Tablica 20: Prikaz kategorija voznih vremena*

<span id="page-41-1"></span>*Tablica 21: Matrica slijeđenja vlakova za slučaj tsm "aa"*

|                |   | <b>UZASTOPNI VLAK</b> |           |    |           |                |    |    |  |
|----------------|---|-----------------------|-----------|----|-----------|----------------|----|----|--|
|                |   |                       | a         |    |           |                |    |    |  |
|                |   |                       |           |    | 9         |                | 10 |    |  |
| PRETHODNI VLAK | σ |                       | <b>NE</b> | DA | <b>NE</b> | DA             | NE | DA |  |
|                |   | $\overline{7}$        | n         | 4  | Ω         | $\overline{2}$ |    | 0  |  |
|                |   | 9                     |           | 2  | 2         | 3              | 2  | 0  |  |
|                |   | 10                    |           | 6  | 2         |                | 3  |    |  |

Nakon što se izradila matrica slijeđenja vlakova, potrebno je izračunati vozna vremena između karakterističnih točaka na dionici. Karakteristične točke su drugi prostorni signal, peti prostorni signal te predsignal ulaznog signala u kolodvor Lipovljani. Navedeni podaci se nalaze u tablici 22.

|            | <b>VRIJEME VOŽNJE NA DIONICAMA</b> |                         |      |      |      |  |  |  |  |  |
|------------|------------------------------------|-------------------------|------|------|------|--|--|--|--|--|
| <b>LAE</b> | 16287                              | <b>t</b> <sub>IAE</sub> |      |      | 10   |  |  |  |  |  |
| $I_{AB}$   | 3590                               | $t_{IAB}$               | 1,54 | 1,98 | 2,20 |  |  |  |  |  |
| $I_{AC}$   | 9292                               | <b>t</b> <sub>IAC</sub> | 3,99 | 5,13 | 5,71 |  |  |  |  |  |
| <b>IAD</b> | 13451                              | t <sub>iad</sub>        | 5,78 | 7,43 | 8,26 |  |  |  |  |  |

<span id="page-42-0"></span>*Tablica 22: Prikaz vremena vožnje na dionicama*

Za potrebe izračuna propusne moći potrebno je još izračunati vrijeme razrješenja signala nakon prolaska vlaka te vrijeme vožnje od točke vidljivosti prostornog signala do prostornog signala. Vrijeme razrješenja signala se računa prema formuli (7) i prikazano je u tablici 23., a vrijeme od točke vidljivosti do prostornog signala prema formuli (6) i prikazano je u tablici 24.

<span id="page-42-1"></span>*Tablica 23: Vrijeme razrješenja prostornog signala APB-a*

| Vrijeme razrješenja prostornog<br>signala APB-a |      |      |      |  |  |  |  |  |  |
|-------------------------------------------------|------|------|------|--|--|--|--|--|--|
| 10<br>tı                                        |      |      |      |  |  |  |  |  |  |
| $\rm l_{v}$                                     | 500  | 500  | 500  |  |  |  |  |  |  |
| lr                                              | 50   | 50   | 50   |  |  |  |  |  |  |
| tır                                             | 0,24 | 0,30 | 0,34 |  |  |  |  |  |  |

<span id="page-42-2"></span>*Tablica 24: Prikaz vremena vožnje od točke vidljivosti signala do signala*

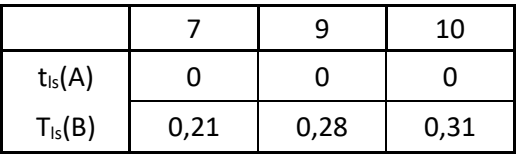

Koristeći izračunate podatke moguće je napraviti pomoćnu tablicu koja će služiti da se izračuna propusna moć pruge. Pomoćna tablica je prikazana u tablici 25. Tablica 26. izrađena je pomoću istih pravila koja su spomenuta u poglavlju 4.3.1. Zeleno označene ćelije označavaju uzeto mjerodavno vrijeme za minimalni interval slijeđenja vlakova.

|    |                   |      |      | 10   |
|----|-------------------|------|------|------|
|    | $tl(AB)+tlr1$     | 1,78 | 2,29 | 2,54 |
| П  | ta                | 0,4  | 0,4  | 0,4  |
| Ш  | $\text{tls2}(A)$  |      |      |      |
| IV | $tl1(AC)+tlr1$    | 4,23 | 5,44 | 6,04 |
| W  | $tl2(AB)-tls2(B)$ | 1,33 | 1,71 | 1,90 |

<span id="page-43-0"></span>*Tablica 25: Pomoćna tablica za izračun propusne moći*

<span id="page-43-1"></span>*Tablica 26: Prikaz propusne moći u svakom slučaju*

|    |      |           |      | 9    |           |      | 10   |           |      |
|----|------|-----------|------|------|-----------|------|------|-----------|------|
|    | DA   | <b>NE</b> | C    | DA   | <b>NE</b> | C    | DA   | <b>NE</b> |      |
| 7  | 2,18 | 1,78      | 2,90 | 2,18 | 1,78      | 2,52 | 2,18 | 1,78      | 2,33 |
| 9  | 2,69 | 2,29      | 4,11 | 2,69 | 2,29      | 3,73 | 2,69 | 2,29      | 3,54 |
| 10 | 2,94 | 2,54      | 4,71 | 2,94 | 2,54      | 4,34 | 2,94 | 2,54      | 4,15 |

Umnoškom broja vlakova s pripadajućim minimalnim intervalom slijeđenja, moguće je izraditi tablicu 27. pomoću koje će se izračunati prosječni minimalni interval slijeđenja.

<span id="page-43-2"></span>*Tablica 27: Prikaz ukupnih minimalnih intervala slijeđenja*

|                |    | <b>UZASTOPNI VLAK</b> |       |           |      |           |      |
|----------------|----|-----------------------|-------|-----------|------|-----------|------|
|                |    | b                     |       |           |      |           |      |
|                |    |                       |       | 9         |      | 10        |      |
| PRETHODNI VLAK |    | <b>NE</b>             | DA    | <b>NE</b> | DA   | <b>NE</b> | DA   |
|                | 7  | 0,00                  | 8,72  | 0,00      | 4,36 | 16,33     | 0,00 |
|                | 9  | 0,00                  | 5,38  | 7,46      | 8,06 | 7,08      | 0,00 |
|                | 10 | 0,00                  | 17,65 | 8,67      | 0,00 | 12,44     | 0,00 |

Ubacivanjem odgovarajućih podataka u formulu (2) dobije se prosječni minimalni interval slijeđenja od:

$$
t_{sm} = \frac{96,1475}{33} = 2,91 \left[ \frac{min}{vlaku} \right]
$$

Koristeći formule (12) i (13) moguće je izračunati ostale podatke za dobivanje propusne moći nove pruge. Rezervno vrijeme se dobije na sljedeći način:

$$
t_r = 0.67 * 2.91 = 1.95 \, [min]
$$

Koeficijent korelacije izračunava se na sljedeći način:

$$
k = 0.25 * 8 = 2 [min]
$$

Na kraju, uvrštavanjem dobivenih podataka u jednadžbu (1) moguće je izračunati propusnu moć pruge i ona iznosi:

$$
N = \frac{1440}{2,91 + 1,95 + 2} = 209,91 \sim 209 \left[ \frac{v \cdot \text{lakova}}{\text{dan}} \right]
$$

### <span id="page-44-0"></span>5.3. Iskorištenost kapaciteta prema postojećem voznom redu

Pomoću podataka izračunatih u prethodnom poglavlju, moguće je izračunati iskorištenje kapaciteta. Iskorištenje kapaciteta se izračunava u programskom paketu OpenTrack. Glavni podatak za izračun iskorištenosti kapaciteta je minimalni interval slijeđenja vlakova i on iznosi 2,91 minutu. Slika 22. prikazuje stari vozni red na novom stanju pruge. Promatrana dionica za izradu komprimiranog voznog reda je ista kao i kod izračuna propusne moći pruge. Komprimirani vozni red na dionici Dugo Selo – Ivanić Grad prikazan je na slici 23.

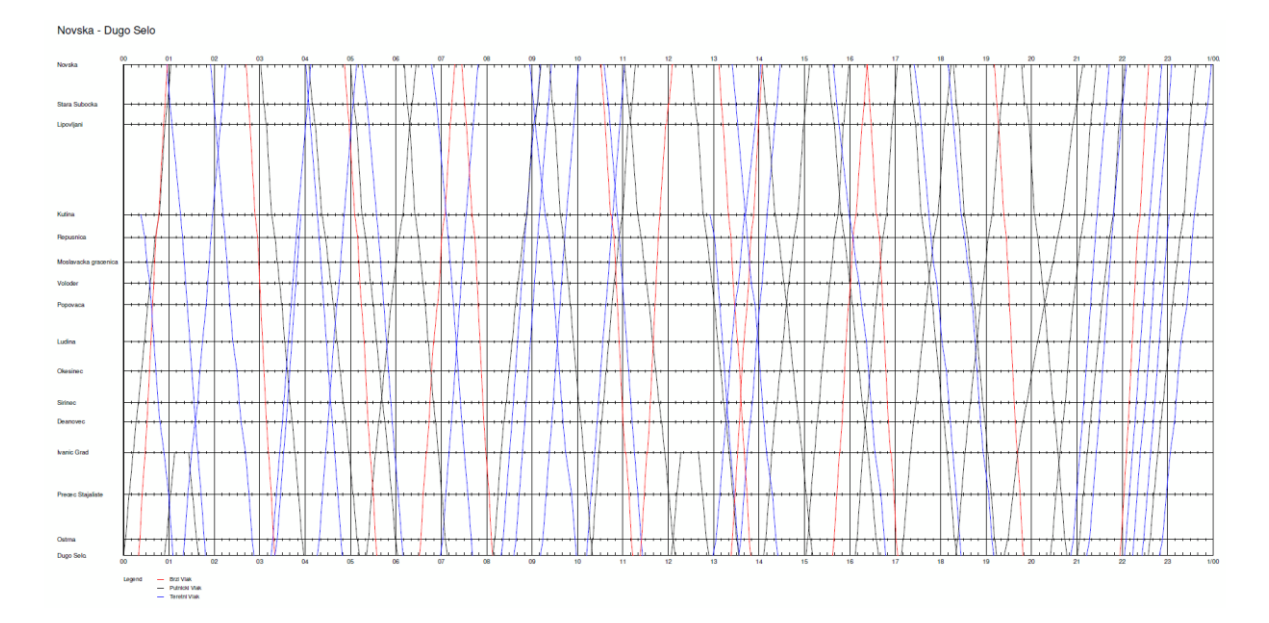

<span id="page-44-1"></span>*Slika 22: Prikaz trenutnog voznog reda s korigiranim voznim vremenima*

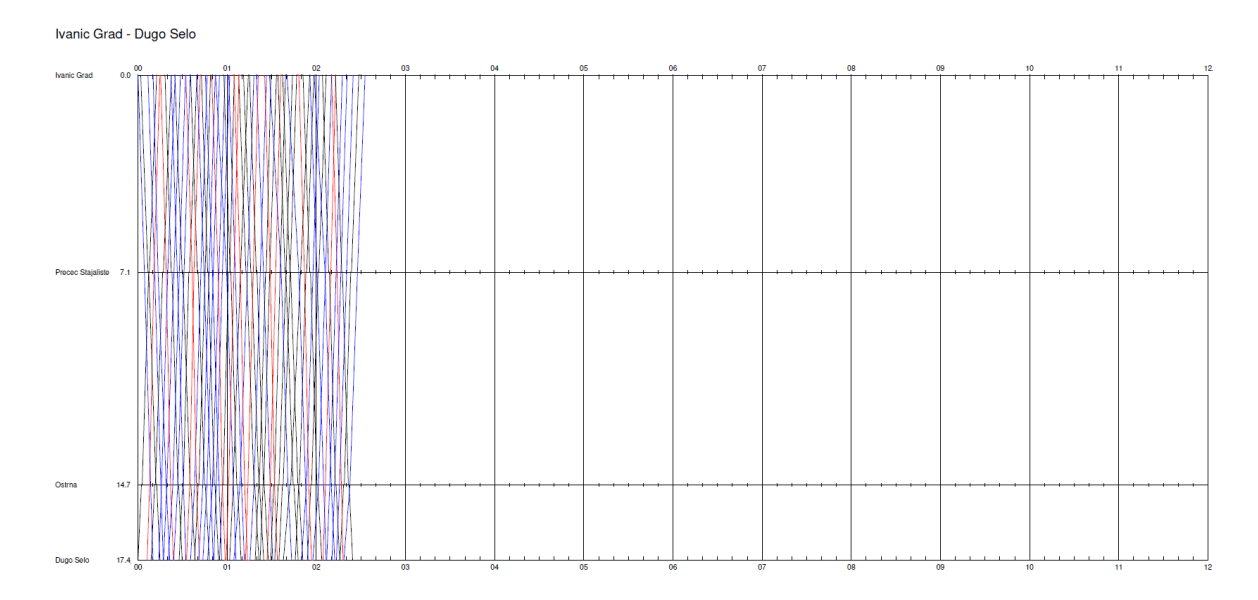

*Slika 23: Prikaz komprimiranog voznog reda na novom stanju*

<span id="page-45-0"></span>Očitavanjem podataka iz slike 23. zaključuje se da je posljednji vlak na relaciji Ivanić Grad – Dugo Selo napustio dionicu u 2 sata i 24 minute. S obzirom da se radi o dvokolosiječnoj pruzi, dodatno vrijeme koje se uzima je jedan sat. Iskorištenje kapaciteta se računa prema formuli (20) i iznosi:

$$
P = \frac{\left(2 + \frac{24}{60} + 1\right) * (1 + 0.67)}{24} = 0.2365 \rightarrow 23.65\%
$$

Isti izračun se mora ponoviti za relacija Dugo Selo – Ivanić Grad. Iz slike 23. vidljivo je da je zadnji vlak napustio spomenutu dionicu u 2 sata i 32 minute. Koristeći formulu (20) računa se iskorištenje kapaciteta i ono iznosi:

$$
P = \frac{\left(2 + \frac{32}{60} + 1\right) * (1 + 0.67)}{24} = 0.2458 \rightarrow 24.58\%
$$

Očitavanjem iskorištenosti kapaciteta pruge zaključuje se da, ukoliko se sadrži stari vozni red, pruga će biti neiskorištena, odnosno ostavlja se mnogo prostora za uvođenje u promet novih vlakova. Stoga je potrebno izraditi novi vozni red koji će iskoristiti prugu u zadovoljavajućim granicama.

### <span id="page-46-0"></span>5.4. Izrada novog voznog reda

Računanje operativnih parametara na novom stanju sa starim voznim redom nije optimalno jer je vozni red prilagođen jednokolosiječnoj pruzi i kao takav omogućuje križanje vlakova. Novo stanje sadrži dvokolosiječnu prugu i takva infrastruktura omogućuje kretanje vlakova u oba smjera u isto vrijeme, znatno povećavajući propusnu moć. Novi vozni red izrađen je na način da se poštuju sva pravila propisana pravilnikom o izradi i obavljanju voznog reda u željezničkom prometu.

Poštujući navedena pravila, vozni red se izrađuje na način da vlakovi većeg značaja imaju prednost. Odnosno, svi vlakovi u međunarodnom prometu su zadržali vrijeme dolaska u početni kolodvor na dionici, a njihovo vozno vrijeme je prilagođeno novom stanju. Sljedeći vlakovi koji imaju prednost jesu brzi vlakovi u unutarnjem prometu. Njihov vozni red je korigiran tako da su usuglašeni s novim taktnim voznim redom koji je simuliran na dionici Ivanić Grad – Dugo Selo, a implementiran na dionici Ivanić Grad – Zagreb. Svi ostali putnički vlakovi su zadržali svoja originalna vremena dolaska na dionicu. Isto je napravljeno sa svim teretnim vlakovima. Ukinuti putnički vlakovi su svi vlakovi koji su imali polazak iz ili dolazak u kolodvor Deanovec i Novoselec, koji je sada prenamijenjen u otpremništvo.

Taktni vozni red je izrađen na relaciji Ivanić Grad – Zagreb. Vrijeme između uzastopnog polaska vlakova iz kolodvora Ivanić Grad je 20 minuta. Ovo vrijeme je izabrano da se uskladi s taktnim voznim redom Dugog Sela i Zagreba koji iznosi 10 minuta. Vrijeme prvog polaska vlaka u taktnom voznog redu je u 05:00 iz Dugog Sela prema Ivanić Gradu.

Novi vozni red potreban je i na novoj pruzi Kutina – Banova Jaruga. Tijekom jutarnjih sati, napravljen je taktni vozni red gdje jedan par vlakova prometuje između kolodvora Banova Jaruga i kolodvora Popovača. Razlog tomu je da se prevezu putnici koji su zaposleni u gradu Kutini na posao. Vrijeme između polaska uzastopnog vlaka iznosi 40 minuta. Tijekom ostatka dana, jedan vlak prometuje na relaciji Banova Jaruga – Kutina svakih sat vremena. Na kraju, potrebno je uskladiti dolaske vlakova s pruge L204 Banova Jaruga – Pčelić u Kutinu. Vozni red na ovoj pruzi je integriran u vozni red pruge M103.

Izgled novog voznog reda za dionicu Novska- Dugo Selo prikazan je na slici 24. Vozni red je prilagođen novom stanju te zadovoljava sve putničke potrebe dionice, odnosno na dan s novim voznim redom prometuje 145 vlakova. Iz grafikona voznog reda moguće je vidjeti kako je ostavljeno praznog prostora. Ovaj prazan prostor je namijenjen za buduće teretne vlakove koji će voziti prugom nakon povećanja obujma prometa. Na slici 25. prikazan je grafikon voznog reda na dionici Banova Jaruga – Kutina.

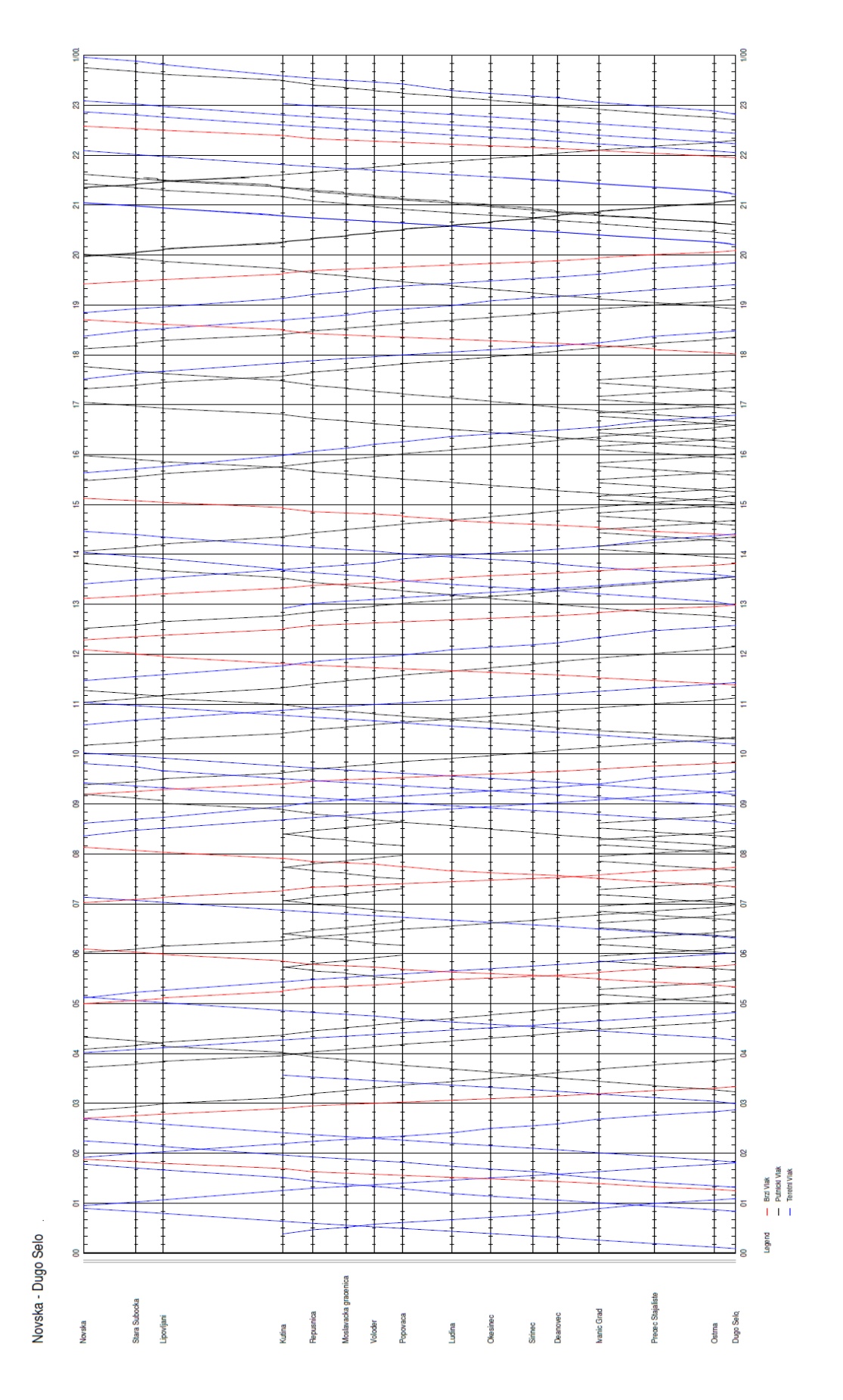

<span id="page-48-0"></span>*Slika 24: Prikaz novo izrađenog voznog reda u programskom paketu OpenTrack*

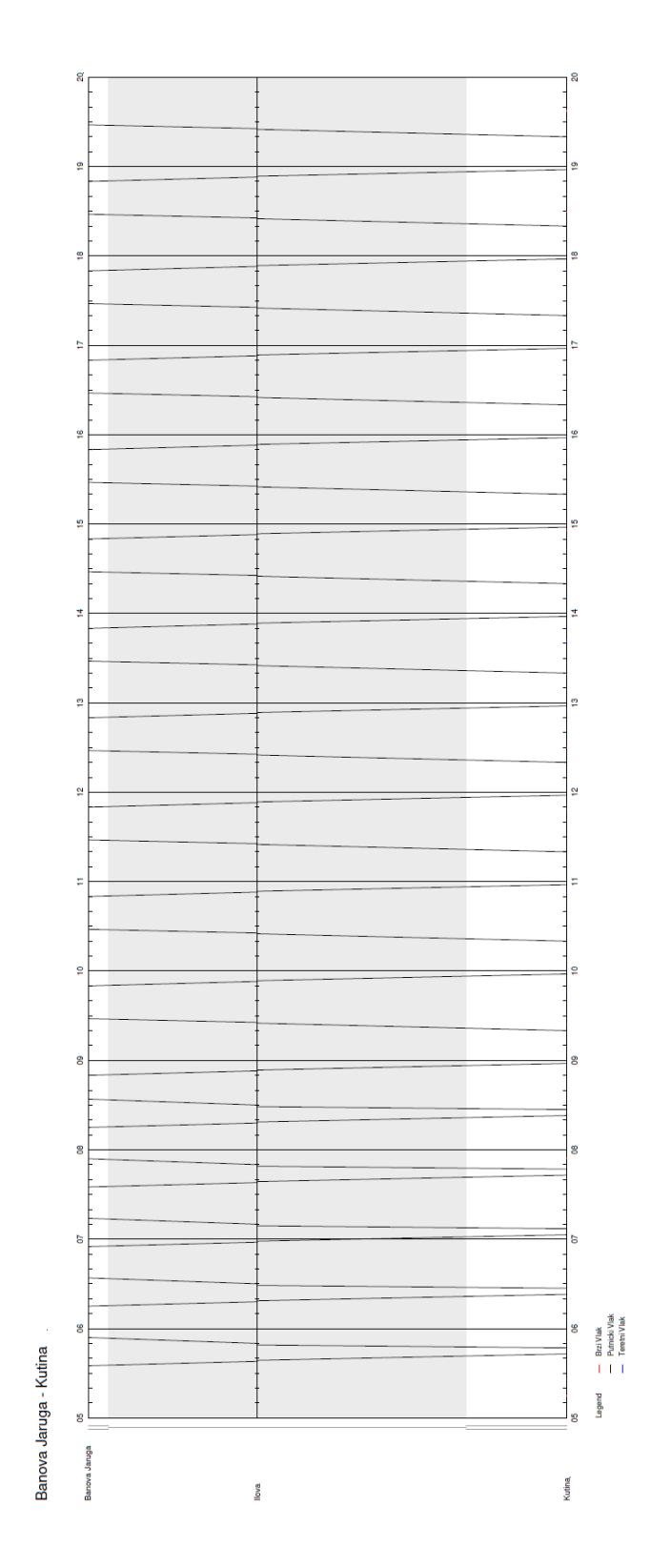

<span id="page-49-0"></span>*Slika 25: Novi vozni red na relacija Kutina - Banova Jaruga*

## <span id="page-50-0"></span>5.5. Iskorištenje kapaciteta s novim voznim redom

Izradom novog voznog reda, moguće je izračunati iskorištenje kapaciteta pruge nakon modernizacije kolosijeka. Vozni red je prilagođen novom stanju tako da će i iskorištenje kapaciteta biti veće. Dionica uzeta u obzir prilikom računanja iskorištenja kapaciteta je Dugo Selo – Ivanić Grad iz razloga što po novom voznom redu na ovoj dionici prometuje najveći broj vlakova. Komprimirani vozni red nalazi se na slici 26.

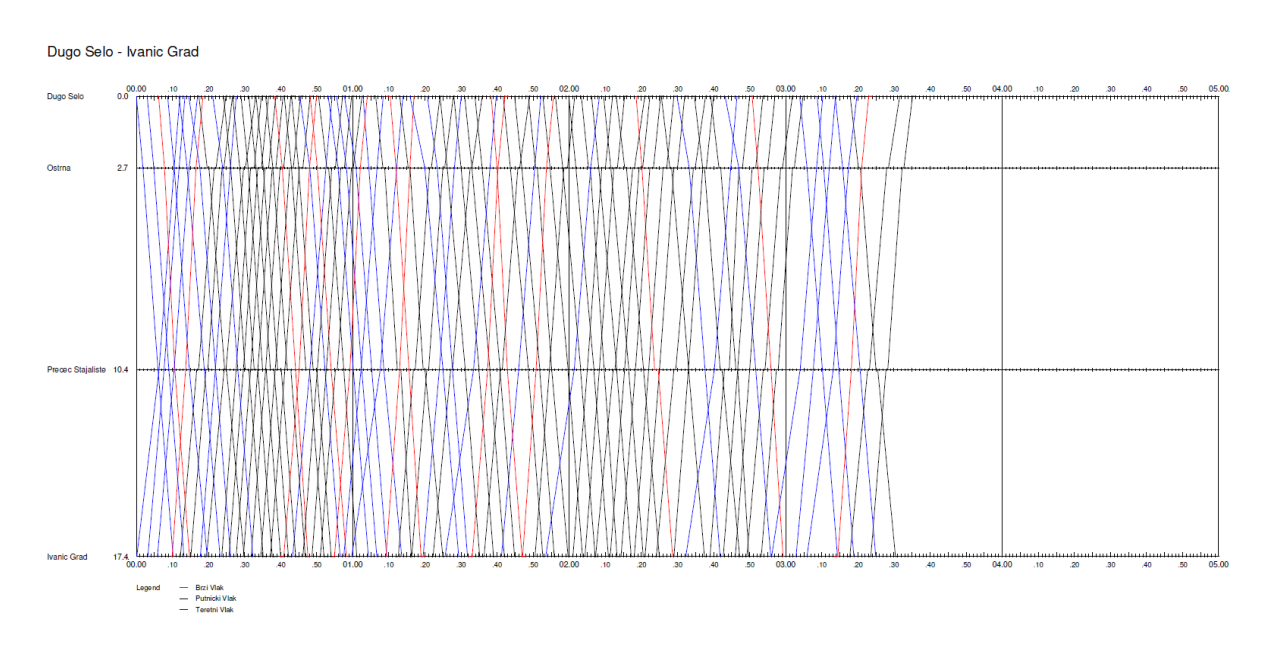

<span id="page-50-1"></span>*Slika 26: Komprimirani novi vozni red u programskom paketu OpenTrack*

Iz slike je vidljivo da je zadnji vlak u smjeru Dugo Selo – Ivanić Grad došao na odredište u 03:30h, a zadnji vlak u suprotnom smjeru je došao u 03:25h. Koristeći formulu (20) moguće je izračunati iskorištenje kapaciteta u oba smjera. Iskorištenje kapaciteta u smjeru Dugo Selo – Ivanić Grad iznosi:

$$
P = \frac{\left(3 + \frac{30}{60} + 1\right) * (1 + 0.67)}{24} = 0.3131 \rightarrow 31.31\%
$$

Iskorištenje kapaciteta u smjeru Ivanić Grad – Dugo Selo iznosi:

$$
P = \frac{\left(3 + \frac{25}{60} + 1\right) * (1 + 0.67)}{24} = 0.3189 \rightarrow 31,89\%
$$

Nakon što je uveden novi vozni red, iskorištenje kapaciteta se povećalo za manje od 10%. Iako je uveden novi taktni vozni red, iskorištenje kapaciteta pruge je takvo da upravitelj infrastrukture može ponuditi još više trasa koje neće utjecati na vozne redove trenutnih vlakova, što u konačnici znači da će upravitelj infrastrukture imati veću financijsku korist.

Kada je izračunato iskorištenje kapaciteta, moguće je izračunati koliko trasa vlakova može postojati u voznom redu tako da bude iskorištenje kapaciteta potpuno, odnosno 100%. Izračun je napravljen za dva slučaja. Prvi slučaj je optimalno stanje na dvokolosiječnoj pruzi. Metoda UIC 406 govori kako je optimalno stanje na pruzi kada je iskorištenje kapaciteta između 70 i 80%. Koristeći formulu (20) moguće je dobiti vrijeme kada iskorištenje kapaciteta prelazi, u ovom slučaju, 80%. Dobiveni podaci se odnose za jedan smjer. Vrijeme u kojem je iskorištenje kapaciteta 80% je:

$$
1.67x = 19.2 - 1.67 \rightarrow x = 10.5 h
$$

U 10,5h sati dolazi do iskorištenje kapaciteta od 80%. Iz slike 26. moguće je očitati mjerodavni interval slijeđenja vlakova i on iznosi 4 minute i 25 sekundi. Koristeći spomenuta dva podatka dobiva se broj vlakova od:

$$
Br.Vl = 10,5 * \frac{60}{4.25} = 148,23 \rightarrow 148 \text{ vlakova/dan}
$$

Drugi slučaj je izračun maksimalnog broja vlakova na dan na spomenutoj dionici Dugo Selo – Ivanić Grad. Vrijeme u kojem je iskorištenje kapaciteta 100% je:

$$
1.67x = 24 - 1.67 \rightarrow x = 13.37 h
$$

U 13 sati i 22 minute dolazi do iskorištenja kapaciteta od 100%. Koristeći isti podatak za interval slijeđenja moguće je izračunati maksimalni broj vlakova koji može proći prugom na dan i on iznosi:

$$
Br.Vl = 13,37 * \frac{60}{4.25} = 188,75 \rightarrow 188 \text{ vlakova/dan}
$$

# <span id="page-52-0"></span>6. Usporedna analiza tehnoloških parametara

Usporednu analizu odabranih tehnoloških parametara moguće je izraditi nakon izrade simulacijskih modela postojećeg stanja te stanja nakon modernizacije. U ovom poglavlju će se usporediti vozna vremena po dionicama na novom i starom stanju pruge. Također, usporedit će se koliko je energije uloženo u vuču pojedinog vlaka na starom i novom stanju pruge te će se pokušati opravdati iskoristivost i korištenje pojedinih lokomotiva.

### <span id="page-52-1"></span>6.1. Vozna vremena kroz dionicu

Jedan od znatnih operativnih parametara koji se gleda kao kvaliteta pruge i željezničke usluge je vozno vrijeme kroz određene dionice. Za usporednu analizu uzet je vlak oznake 540 koji prometuje na relaciji Vinkovci – Zagreb Glavni kolodvor. Radi se o klasičnom vlaku za prijevoz putnika, koji se sastoji od putničkih vagona i vučne lokomotive oznake 1142. Slika 27. prikazuje trenutni vozni red za promatrani vlak na dionici Novska – Dugo Selo. Može se zaključiti da se vlak 540 zadržava na dionici ukupno 95 minuta, odnosno jedan sat i 35 minuta.

Slika 28. prikazuje isti vlak na istoj na novoj infrastrukturi gdje maksimalna brzina kretanja iznosi 160 km/h. Iz slike je vidljivo da se vlak zadržava na dionici ukupno 49 minuta. Što je čak 46 minuta kraće nego na trenutnom stanju, odnosno vidljivo je poboljšanje od 51 %.

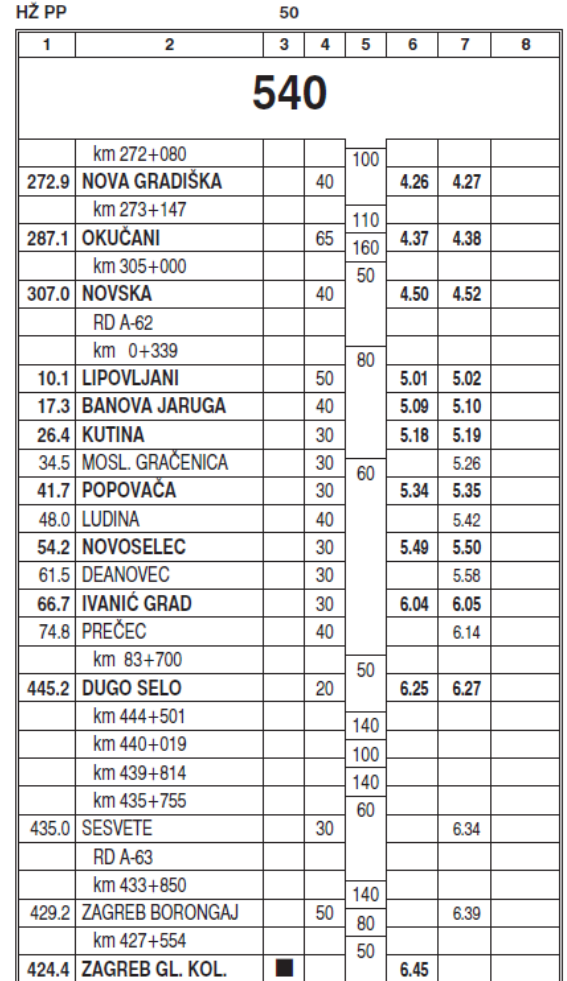

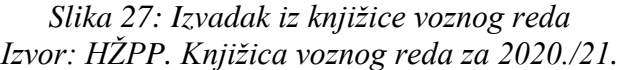

#### Timetable

<span id="page-53-0"></span>

| <b>Course ID</b> | <b>Station</b>     | Arrival  | Departure | Wait | <b>Stop</b>  | M. Del.        |
|------------------|--------------------|----------|-----------|------|--------------|----------------|
| 540              | Novska             | 04:59:00 | 05:00:00  | 60   | $\checkmark$ | 0              |
| 540              | Lipovljani         | 05:06:00 | 05:07:00  | 60   | $\checkmark$ | 0              |
| 540              | Kutina             | 05:16:00 | 05:17:00  | 160  | v            | $\overline{0}$ |
| 540              | Popovaca           | 05:24:00 | 05:25:00  | 160  | $\checkmark$ | $\overline{0}$ |
| 540              | <b>Ivanic Grad</b> | 05:37:00 | 05:38:00  | 160  | v            | 0              |
| 540              | Dugo Selo          | 05:47:00 | 05:48:00  | 160  | $\checkmark$ | 0              |

<span id="page-53-1"></span>*Slika 28: Prikaz voznog reda vlaka 540 nakon rekonstrukcije*

Sljedeće vozno vrijeme koje će se analizirati je vozno vrijeme putničkog vlaka oznake 2105. Za prometovanje ovog putničkog vlaka koristi se električni vlak oznake 6112. Iz slike 29. vidljivo je da vrijeme zadržavanja vlaka na dionici iznosi 109 minuta, odnosno jedan sat i 49 minuta. Slika 30. prikazuje izgled novog voznog reda nakon rekonstrukcije. Iz slike je vidljivo da vrijeme zadržavanja vlaka na dionici iznosi 70 minuta, odnosno jedan sat i 10 minuta što je poboljšanje od 39 minuta.

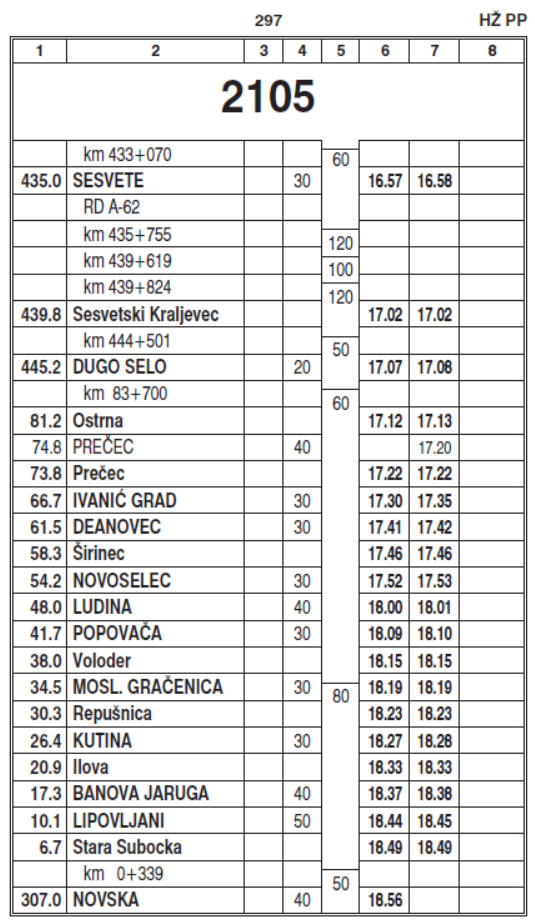

<span id="page-54-0"></span>*Slika 29: Izvadak iz knjižice voznog reda Izvor: HŽPP. Knjižica voznog reda za 2020./21.*

| 16:40:20<br>2105<br>Dugo Selo<br>16:39:20<br>160<br>৶<br>$\mathbf 0$<br>Ostrna<br>16:42:41<br>16:43:11<br>30<br>2105<br>0<br>$\checkmark$<br>Precec Stajalis<br>30<br>0<br>2105<br>16:48:05<br>16:48:35<br>$\checkmark$<br><b>Ivanic Grad</b><br>2105<br>16:53:54<br>16:54:54<br>60<br>0<br>$\checkmark$<br>30<br>0<br>2105<br>Deanovec<br>16:58:30<br>16:59:00<br>$\checkmark$<br>2105<br>30<br>0<br>Sirinec<br>17:01:32<br>17:02:02<br>$\checkmark$ |
|----------------------------------------------------------------------------------------------------|
|                                                                                                    |
|                                                                                                    |
|                                                                                                    |
|                                                                                                    |
|                                                                                                    |
|                                                                                                    |
| Okesinec<br>0<br>2105<br>17:05:49<br>30<br>17:06:19<br>$\checkmark$                                                                                                    |
| Ludina<br>30<br>2105<br>0<br>17:10:04<br>17:10:34<br>$\checkmark$                                                                                                    |
| Popovaca<br>60<br>0<br>2105<br>17:14:54<br>17:15:54<br>$\checkmark$                                                                                                    |
| Voloder<br>2105<br>17:18:35<br>17:19:05<br>30<br>0<br>$\checkmark$                                                                                                    |
| Moslavacka gr<br>30<br>0<br>2105<br>17:22:06<br>17:22:36<br>$\checkmark$                                                                                                    |
| Repusnica<br>0<br>2105<br>17:25:40<br>17:26:10<br>30<br>$\checkmark$                                                                                                    |
| Kutina<br>60<br>2105<br>17:30:57<br>17:31:57<br>0<br>$\checkmark$                                                                                                    |
| Lipovljani<br>2105<br>17:40:31<br>30<br>0<br>17:41:01<br>$\checkmark$                                                                                                    |
| Stara Subocka   17:43:31<br>30<br>0<br>2105<br>17:44:01<br>$\checkmark$                                                                                                    |
| HH:MM:SS<br>Novska<br>ΪO<br>$\mathbf 0$<br>2105<br>17:49:00<br>$\checkmark$                                                                                                    |

*Slika 30: Prikaz voznog reda vlaka 2105 nakon rekonstrukcije*

### <span id="page-55-1"></span><span id="page-55-0"></span>6.2. Komercijalna brzina

Komercijalna brzina je jedan od važnih kvalitativnih pokazatelja u željezničkom prometu i definira se kao odnos ukupno prijeđenih kilometara i ukupnog vremena putovanja.<sup>11</sup> Komercijalna brzina računa se prema sljedećoj formuli:

$$
V_k = \frac{L}{t_p} \tag{21}
$$

gdje je,

L-ukupna duljina dionice, [km]

tp- vrijeme putovanja. [h]

Komercijalna brzina izračunata je za trenutno i buduće stanje. Pošto postoje različite vrste vlakova na dionici, komercijalna brzina podijeljena je u tri kategorije. Te kategorije su brzi vlakovi, putnički vlakovi i teretni vlakovi. Uzorak je uzet za deset vlakova iz svake kategorije. Komercijalna brzina za teretne vlakove nije vjerodostojna jer svaki teretni vlak ima različita stajanja na dionici zbog prometnih razloga, odnosno stajanje teretnih vlakova ovise o kojem dijelu dana se radi. No izračun komercijalne brzine je uzet u obzir radi usporedbe.

<sup>11</sup>Badanjak, B., Bogović, B., Jenić, V.: Organizacija željezničkog prometa, Zagreb, 2006.

Tablica 28. prikazuje izračun komercijalne brzine, a tablica 29. prikazuje izračunate prosjeke tih komercijalnih brzina za pojedinu kategoriju vlakova.

|                  |                  | Trenutno stanje |                      |               |  |  |
|------------------|------------------|-----------------|----------------------|---------------|--|--|
|                  |                  | Vlak            | Vrijeme vožnje [min] | Brzina [km/h] |  |  |
|                  | 1.               | 210             | 94                   | 53,04         |  |  |
| Brzi vlakovi     | $\overline{2}$ . | 211             | 94                   | 53,04         |  |  |
|                  | 3.               | 410             | 88                   | 56,66         |  |  |
|                  | 4.               | 411             | 92                   | 54,20         |  |  |
|                  | 5.               | 412             | 90                   | 55,40         |  |  |
|                  | 6.               | 413             | 91                   | 54,79         |  |  |
|                  | 7.               | 540             | 93                   | 53,61         |  |  |
|                  | 8.               | 541             | 93                   | 53,61         |  |  |
|                  | 9.               | 542             | 97                   | 51,40         |  |  |
|                  | 10.              | 543             | 99                   | 50,36         |  |  |
|                  | 11.              | 2020            | 121                  | 41,21         |  |  |
|                  | 12.              | 2021            | 112                  | 44,52         |  |  |
|                  | 13.              | 2023            | 114                  | 43,74         |  |  |
| Putnički vlakovi | 14.              | 2100            | 105                  | 47,49         |  |  |
|                  | 15.              | 2102            | 102                  | 48,88         |  |  |
|                  | 16.              | 2103            | 124                  | 40,21         |  |  |
|                  | 17.              | 2105            | 108                  | 46,17         |  |  |
|                  | 18.              | 2107            | 112                  | 44,52         |  |  |
|                  | 19.              | 2111            | 104                  | 47,94         |  |  |
|                  | 20.              | 2113            | 99                   | 50,36         |  |  |
|                  | 21.              | 40800           | 109                  | 45,74         |  |  |
|                  | 22.              | 40838           | 142                  | 35,11         |  |  |
|                  | 23.              | 42803           | 200                  | 24,93         |  |  |
|                  | 24.              | 42804           | 145                  | 34,39         |  |  |
|                  | 25.              | 42810           | 186                  | 26,81         |  |  |
|                  | 26.              | 42811           | 105                  | 47,49         |  |  |
| Teretni vlakovi  | 27.              | 44500           | 226                  | 22,06         |  |  |
|                  | 28.              | 44501           | 134                  | 37,21         |  |  |
|                  | 29.              | 46913           | 150                  | 33,24         |  |  |
|                  | 30.              | 46925           | 175                  | 28,49         |  |  |

<span id="page-57-0"></span>*Tablica 28: Izračun komercijalne brzine za trenutno stanje*

<span id="page-57-1"></span>*Tablica 29: Prosjek komercijalnih brzina po kategorijama*

|                  | Prosječna brzina |
|------------------|------------------|
| Brzi vlakovi     | 53,61 [ $km/h$ ] |
| Putnički vlakovi | 45,5 [ $km/h$ ]  |
| Teretni vlakovi  | $33,55$ [km/h]   |

Komercijalna brzina nikada neće biti jednaka tehničkoj brzini i s kvalitetnim željezničkim sustavom se to ne očekuje. Kada je komercijalna brzina jednaka tehničkoj, tada znači da vlak tranzitira dionicu i nema stajanja. Ovo je više slučaj teretnih vlakova, no iz prijašnjih tablica zaključuje se da teretni vlakovi dosta vremena provedu u kolodvoru iz ostalih prometnih razloga. Primjer tomu je vlak oznake 44500 kojemu komercijalna brzina iznosi svega 22,06 km/h. Razlog tomu je što vlak prometuje unutar vršnih sati te ima velika čekanja u usputnim kolodvorima na križanje s putničkim vlakovima.

Za vlakove iz tablice 28. izračunate su komercijalne brzine na novom stanju pruge i prikazane u tablici 30. Komercijalna brzina za teretne vlakove je u ovom slučaju vjerodostojnija jer na trenutnom stanju niti jedan teretni vlak nema zaustavljanje u kolodvoru radi križanja ili mimoilaženja s drugim vlakovima. Prosjek svih komercijalnih brzina na novom stanju infrastrukture prikazan je u tablici 31.

|                  |     | Novo stanje |                      |               |  |  |
|------------------|-----|-------------|----------------------|---------------|--|--|
|                  |     | <b>Vlak</b> | Vrijeme vožnje [min] | Brzina [km/h] |  |  |
|                  | 1.  | 210         | 45                   | 110,80        |  |  |
|                  | 2.  | 211         | 43                   | 115,95        |  |  |
|                  | 3.  | 410         | 41                   | 121,61        |  |  |
|                  | 4.  | 411         | 43                   | 115,95        |  |  |
| Brzi vlakovi     | 5.  | 412         | 43                   | 115,95        |  |  |
|                  | 6.  | 413         | 45                   | 110,80        |  |  |
|                  | 7.  | 540         | 47                   | 106,09        |  |  |
|                  | 8.  | 541         | 49                   | 101,76        |  |  |
|                  | 9.  | 542         | 48                   | 103,88        |  |  |
|                  | 10. | 543         | 47                   | 106,09        |  |  |
|                  | 11. | 2020        | 64                   | 77,91         |  |  |
|                  | 12. | 2021        | 69                   | 72,26         |  |  |
| Putnički vlakovi | 13. | 2023        | 58                   | 85,97         |  |  |
|                  | 14. | 2100        | 66                   | 75,55         |  |  |
|                  | 15. | 2102        | 68                   | 73,32         |  |  |
|                  | 16. | 2103        | 63                   | 79,14         |  |  |
|                  | 17. | 2105        | 70                   | 71,23         |  |  |
|                  | 18. | 2107        | 62                   | 80,42         |  |  |
|                  | 19. | 2111        | 61                   | 81,74         |  |  |

<span id="page-58-0"></span>*Tablica 30: Izračun komercijalne brzine za novo stanje*

|         | 20. | 2113  | 68 | 73,32  |
|---------|-----|-------|----|--------|
|         | 21. | 40800 | 51 | 97,76  |
|         | 22. | 40838 | 52 | 95,88  |
|         | 23. | 42803 | 50 | 99,72  |
| vlakovi | 24. | 42804 | 60 | 83,10  |
|         | 25. | 42810 | 67 | 74,42  |
|         | 26. | 42811 | 50 | 99,72  |
| Teretni | 27. | 44500 | 70 | 71,23  |
|         | 28. | 44501 | 63 | 79,14  |
|         | 29. | 46913 | 53 | 94,08  |
|         | 30. | 46925 | 49 | 101,76 |

<span id="page-59-2"></span>*Tablica 31: Prosjek komercijalnih brzina po kategorijama*

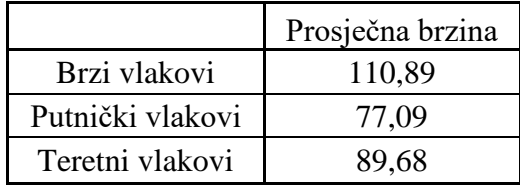

Pregledavanjem tablica dolazi se do zaključka kako je vidljivo ogromno poboljšanje u komercijalnoj brzini. Sada najveća komercijalna brzina brzih vlakova iznosi 121,61 kilometar na sat, što je čak 68 km/h više od prosječne brzine brzih vlakova.

O obzirom da se sada radi o dvokolosiječnoj pruzi, vidljivo je da se teretnim vlakovima znatno povećala komercijalna brzina. Razlog tomu je što više nemaju čekanja u kolodvorima radi križanja i pretjecanja. Sada teretni vlakovi tranzitiraju dionicu, osim onih kojima vožnja počinje ili završava u nekom od kolodvora na dionici.

## <span id="page-59-0"></span>6.3. Potrošnja energije

Usporedba potrošnje energije može biti problematično područje jer pri ovoj usporedbi ima mnogo kombinacija s kojima se može raditi. Trenutno brzi vlakovi prometuju kao klasični sastav vučnog i vučenog vozila, stoga se potrošnja energije brzih vlakova temelji se na njihovoj ukupnoj masi.

## <span id="page-59-1"></span>6.3.1. Brzi vlakovi

Sljedeća slika 31. prikazuje potrošnju energije vlakova oznake 210 i 410. Oba vlaka su kategorizirana kao brzi vlakovi, imaju isti smjer kretanja te imaju isto vučno vozilo, oznake

1142. Razlika je što vuku različiti sastav. Vlak oznake 410 je prikazan crvenom bojom, a vlak 210 crnom bojom. Vlak oznake 210 vuče sedam vagona, a vlak oznake 410 vuče tri vagona. Iz slike je vidljivo kako vlak oznake 210 troši znatno više energije na istoj dionici, odnosno vlak 210 je potrošio 1750 MJ energije dok je vlak 410 potrošio samo 1160 MJ energije.

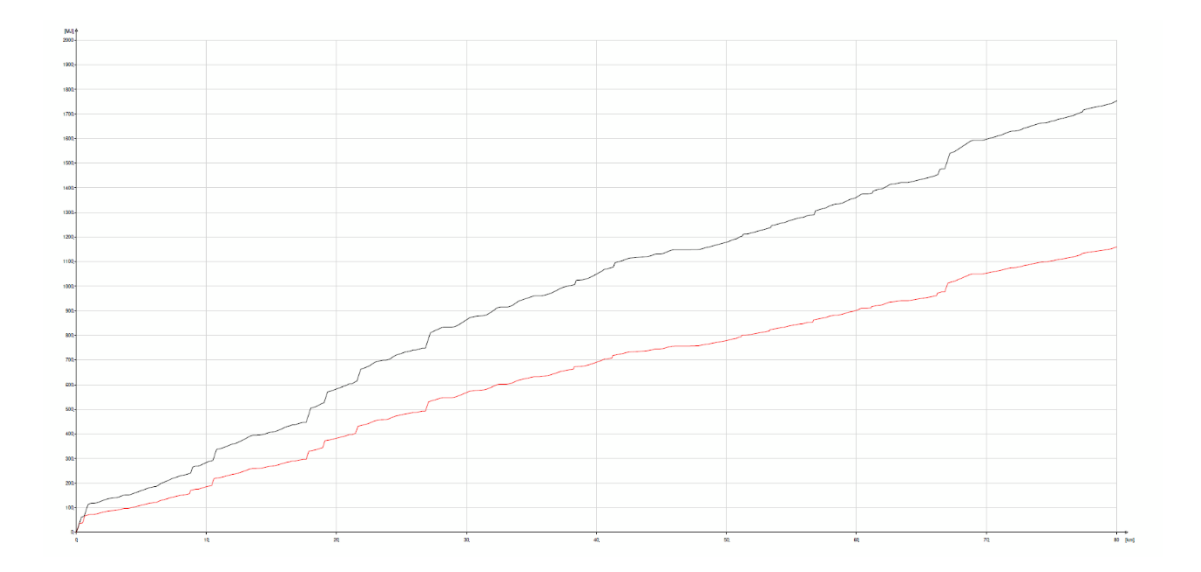

*Slika 31: Prikaz potrošnje energije brzih vlakova*

<span id="page-60-0"></span>Sljedeća slika 32. prikazuje potrošnju energija istih vlakova oznaka 210 i 410, na istoj dionici no na novom stanju pruge, odnosno nakon rekonstrukcije. Iz [Slika 32.](#page-61-1) vidljiv je skok u potrošnji energije, što je bilo i očekivano s obzirom da trenutna maksimalna brzina iznosi 160 kilometara na sat. Prema vučnoj značajci lokomotive 1142, njezina maksimalna brzina iznosi 160 kilometara na sat što znači da su lokomotive pod opterećenjem u potpunosti. Trenutna potrošnja za vlak oznake 210 iznosi 2860 MJ, a za vlak 410 iznosi 4750 MJ.

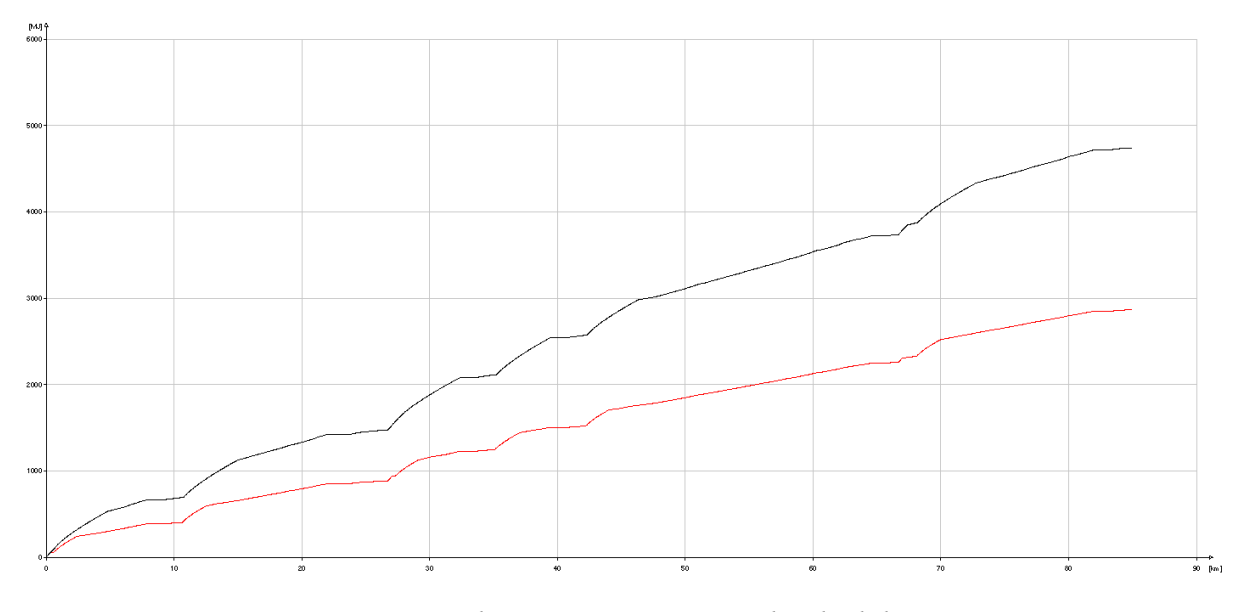

*Slika 32: Prikaz potrošnje energije brzih vlakova*

## <span id="page-61-1"></span><span id="page-61-0"></span>6.3.2. Putnički vlakovi

Na dionici prometuju tri vrste putničkih vlakova, odnosno tri različita sastava putničkih vlakova. Prva vrsta putničkog vlaka je klasični sastav koji se sastoji od lokomotive i vagona, a druge dvije vrste se sastoje od elektromotornog vlaka. Dva vlaka koja prometuju su vlakovi oznake 6111 i 6112. Grafikoni će prikazivati potrošnju energije za sve tri vrste putničkih vlakova.

Na slici 33. prikazana je potrošnja energije za tri različita vlaka na trenutnom stanju pruge. Crne boje je prikazano vučno vozilo oznake 6111 i ono iznosi 1300 MJ. Crvene boje prikazana je potrošnja energije za vlak s lokomotivom i potrošena energija iznosi 1230 MJ. Crvenom bojom označena je potrošnja energije za vučno vozilo oznake 6112 i utrošena energija iznosi 1000 MJ. Slika 33. prikazuje kako vučno vozilo oznake 6112 troši najmanje energije od svih uspoređenih.

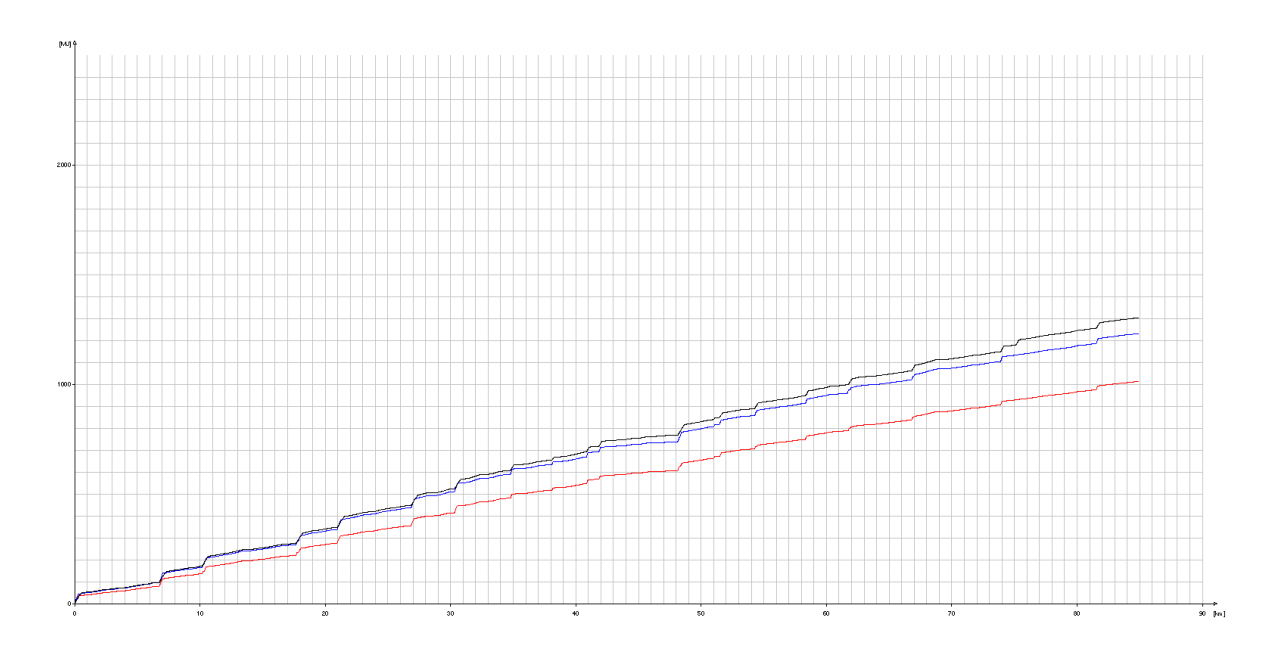

*Slika 33: Prikaz potrošnje energije putničkih vlakova*

<span id="page-62-0"></span>Slika 34. prikazuje potrošnju energije spomenutih vlakova na novom stanju pruge. Kao i s prijašnjom usporedbom, vidi se skok u potrošenoj energiji po svakom vlaku. Razlog tomu je povećanje maksimalne dozvoljene brzine na 160 kilometara na sat. Sada vlakovi mogu brže voziti, to znači da se troši više energije. Iz slike 34. vidljivo je da vlak s lokomotivom i vagonima troše najviše energije, odnosno utrošio je 3500 MJ energije. Putnički vlak oznake 6111 utrošio je približno 2680 MJ energije dok je vlak oznake 6112 utrošio najmanje, odnosno 2360 MJ energije.

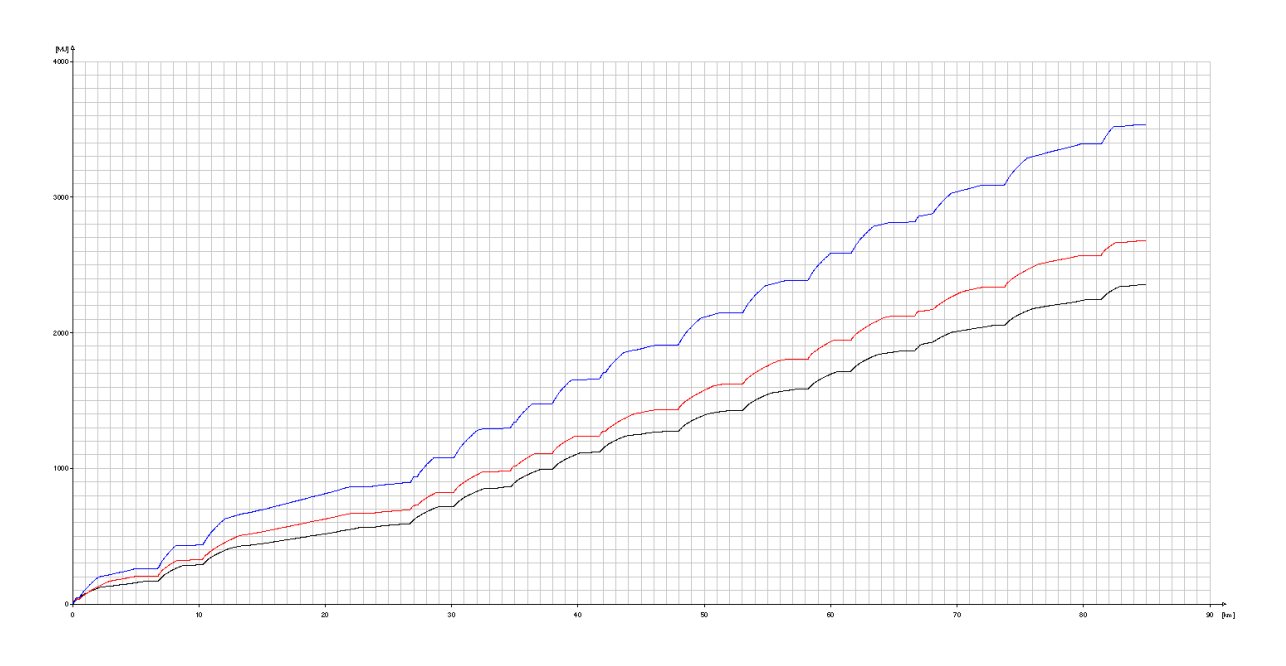

<span id="page-63-0"></span>*Slika 34: Prikaz potrošene energije putničkih vlakova*

# <span id="page-64-0"></span>7. Zaključak

Željeznički promet treba težiti napretku i kao takav je ogledalo države. Kvaliteta željezničkog prometa može se analizirati na više načina. Fokus ovog rada nije na kvaliteti usluge željezničkog prijevoza, ali je ista neposredno analizirana kroz analizu parametara kao što je vrijeme putovanja i komercijalna brzina. Stanje infrastrukture, kao i organizacija prometa, svakako upućuje na kvalitetu prijevozne usluge koju upravitelj infrastrukture može ponuditi zainteresiranim prijevoznicima.

U prvom dijelu rada izrađen je simulacijski model trenutnog stanja željezničke infrastrukture na dionici Dugo Selo - Novska. Na izrađenom simulacijskom modelu moguće je simulirati uvjete pod kojima se trenutno odvija željeznički prijevoz. Izračunom propusne moći i iskorištenje kapaciteta pruge zaključuje se da je pruga iskorištena preko svojih kapaciteta te kao takva predstavlja usko grlo na relaciji Zagreb GK – Vinkovci.

U drugom dijelu rada izrađen je simulacijski model stanja željezničke pruge nakon rekonstrukcije i izgradnje drugog kolosijeka na relaciji Dugo Selo – Novska. Nova pruga je sada dvokolosiječna i ima maksimalnu dozvoljenu brzinu kretanja od 160 km/h. Nakon rekonstrukcije i izgradnje novog kolosijeka bit će potrebna prilagodba voznog reda u stvarnosti, a u ovom radu su određene izmjene voznog reda ispitane i provedene u simulacijskom modelu.

Treći dio rada odnosi se na komparativnu analizu dva stanja željezničke pruge. Uspoređeni tehnološki parametri su vrijeme vožnje, komercijalna brzina i potrošnja energije prilikom vožnje na spomenutoj dionici. Zanimljivo je istaknuti da je potrošnja energije veća na novom stanju pruge. Razlog tomu su veće dozvoljene brzine kretanja stoga se više energije troši na ubrzavanje i održavanje brzine vlakova. Jedna velika prednost na dvokolosiječnom stanju jest povećanje komercijale brzine teretnih vlakova. Na starom stanju, teretni vlakovi su imali velika zadržavanja na kolodvorima iz prometnih razloga što je za posljedicu imalo i nisku komercijalnu brzinu.

Veća potrošnja energije za željeznička vozila znači da će se vozila više trošiti te će prijevoznici morati ulagati više novaca u održavanje vozila. Rezultat tomu je da mogu naplatiti više novaca za uslugu koju pružaju. Potrošnja energije također rezultira većom brzinom što za prijevoznika znači da može pružati kvalitetniju uslugu.

Sa stajališta upravitelja željezničke infrastrukture modernizacija postojećeg kolosijeka te izgradnja novog je prijeko potrebna jer se radi o pruzi koja je dio RH1 koridora. Povećanjem

dozvoljene brzine te znatnim povećanjem propusne moći pruge otvara se prostor da upravitelj infrastrukture ponudi dodatne trase zainteresiranim putničkim i teretnim prijevoznicima. S obzirom na važnosti ove pruge navedeno će se svakako odraziti i na financijski aspekt kroz naplatu pristojbi.

# <span id="page-66-0"></span>POPIS SLIKA

![](_page_66_Picture_210.jpeg)

![](_page_67_Picture_21.jpeg)

# <span id="page-68-0"></span>POPIS TABLICA

![](_page_68_Picture_218.jpeg)

# <span id="page-69-0"></span>POPIS LITERATURE

- 1. Abramović B, Brnjac N, Petrović, M. Inženjersko tehnološki proračuni u željezničkom prometu, Zagreb; 2009.
- 2. Badanjak B, Bogović B, Jenić V. Organizacija željezničkog prometa. Zagreb; 2006.
- 3. Huerlimann D, Nash A B. OpenTrack Manual. ETH Zurich. Institute for Transport planning and Systems
- 4. HŽ Infrastruktura d.o.o. Građevinski poslovi. Sekcija za održavanje pruga. Zagreb
- 5. HŽ Infrastruktura d.o.o. Prometnih pravilnik. (HŽI-2)
- 6. HŽPP. Knjižica voznog reda za 2020./21.
- 7. Narodne novine (2017.). Pravilnik o voznom redu u željezničkom prometu. Zagreb; NN 98/2017.
- 8. Narodne novine (2019.). Zakon o željeznici. Zagreb: NN 32/2019.
- 9. Pfeifer S, Alpeza M. Business Intelligence. Sveučilište Josipa Jurja Strossmayera, Ekonomski fakultet u Osijeku. Osijek; 2011.
- 10. Švaljek I, Kožulj T, Bošnjak M. Tehničko-eksploatacijski pokazatelji i značajke vučnih vozila hrvatske željeznice. Zagreb; 2003.
- 11. HŽ Infrastruktura d.o.o. Uputa za utvrđivanje pružnih i kolodvorskih kapaciteta (HŽI-70)